#### Eötvös Loránd Tudományegyetem Informatikai Kar

Alkalmazott modul: Programozás

2. előadás

#### Procedurális programozás: adatfolyamok, adatsorok kezelése

Giachetta Roberto groberto@inf.elte.hu http://people.inf.elte.hu/groberto

#### Adatfolyamok kezelése

#### Adatfolyamok C++-ban

- Adatfolyamnak nevezzünk az adatok összefüggő, nem strukturált, de az elemek sorrendjét megtartó halmazt, amely írható, illetve olvasható • pl. konzol képernyő, fájl, hálózati csatorna
- A C++ az adatfolyamokat
	- hasonló módon kezeli, jórészt ugyanazon műveletek használhatóak minden adatfolyamra
	- hasonló viselkedéssel látja el, pl. ugyanolyan állapotlekérdezést, helyreállítást biztosít
	- olvasó és író műveletekkel látja el: << (olvasás), >> (írás), getline(<adatfolyam>,<szöveg>) (sor olvasás)

ELTE IK, Alkalmazott modul: Programozás 2:2

### Adatfolyamok kezelése • Az adatfolyamokból egyenként olvashatunk adatokat a >> operátorral (szöveg esetén szóközig olvas), vagy soronként • Soronként olvasáshoz használható • a teljes sor beolvasása egy szövegbe: getline(<adatfolyam>, <szöveg változó>) • a sor egy részének beolvasása adott (határoló) karakterig: videológi videológi videológi videológi videológi videológi videológi videológi videológi videológi videológi videológi videológi videológi videológi videológi v getline(<adatfolyam>, <szöveges változó>,<br>
<br/>
<br/>
<br/>
<br/>
<br/>
<br/>
<br/>
<br/>
<br/>
<br/>
<br/>
<br/>
<br/>
<br/>
<br/>
<br/>
<br/>
<br/>
<br/>
<br/>
<br/>
<br/>
<br/>
<br/>
<br/>
<br/>
<br/>
<br/>
<br/>
<br/> <határoló karakter>) a határoló karaktert az adatfolyam eldobja, és a következő **adatta az alatta az alatta az alatta az alatta el** a olvasó művelet utána kezd • ha nem találja a határoló karaktert, a teljes sort beolvassa Adatfolyamok olvasása Adatfolyamok kezelése • Az adatfolyamok működését számos módon befolyásolhatjuk, pl.: • sortörés (endl), vízszintes tagolás (left, right, internal) • kiírás számrendszere (dec, hex, oct), valós számok formátuma (fixed, scientific) • A C++ az adatfolyamokat<br>• hasonló módon kezeli, jórészt ugyanazon műveletek<br>• hasonló viselkedéssel lája el, pl. ugyanolyan<br>• dialpotlekérekést, helyréállítás töztösti<br>• clvasás), >> (irás),<br>• detine (<adat fózlyamo-, c szélesség beállítása (setw(<szám>)) Adatfolyam manipulátorok

# ELTE IK, Alkalmazott modul: Programozás 2:3 ELTE IK, Alkalmazott modul: Programozás 2:4 • tizedes jegyek száma (setprecision(<szám>))

## Adatfolyamok kezelése Feladat: Olvassunk be egy valós számot, majd írjuk ki 5 tizedes jegy pontosan egy 15 széles mezőben, amelyet pontokkal töltünk ki. Megoldás: int main(){ Nummazot media Pregraments<br>
Alliantszott media Pregraments<br>
(Alliantszott media Pregraments<br>
(Alliantszott media Pregraments<br>
(Alliantszott media Pregraments<br>
(Alliantszott media Pregraments<br>
(Alliantszott media Pregramen Section (Adaptos)<br>
An haifroid karakter, a and points and the same of the same of the same of the same of the same of the same of the same of the same of the same of the same of the same of the same of the same of the same Cout excelses the set of the set of the set of the set of the set of the set of the set of the set of the set of the set of the set of the set of the set of the set of the set of the set of the set of the set of the set of << setw(15) << setprecision(5) művelet utána kezd<br>
nationoló karaktert, a teljes sort beolvassa<br>
nationoló karaktert, a teljes sort beolvassa<br>
nastink begyvalós számot, majd írjuk ki 5 tizedes<br>
nastink begyvalós számot, majd írjuk ki 5 tizedes<br>
nastin // formázás beállítása, majd kiírás The mean of the structure of the structure of the structure of the structure of the structure of the structure of the structure of the structure of the structure of the structure of the structure of the structure of the s } ELTE IK, Alkalmazott modul: Programozás 2:5 Példa

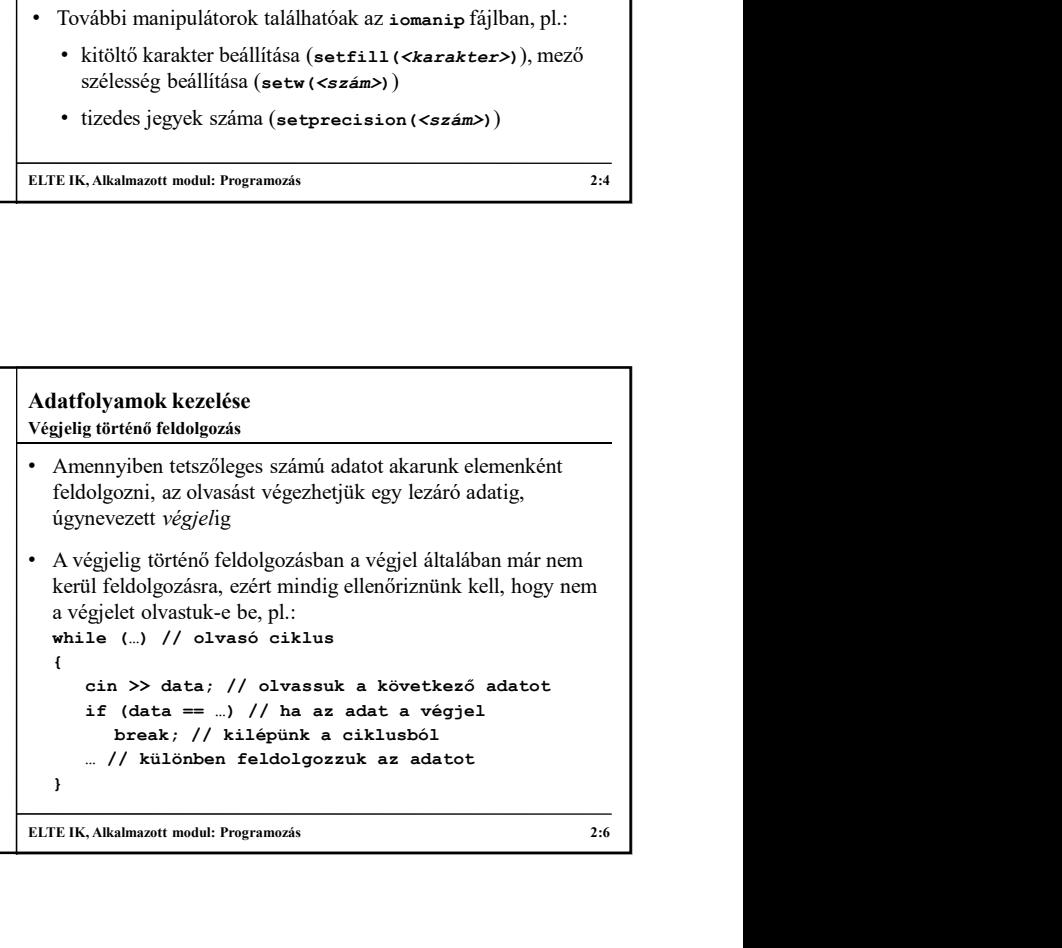

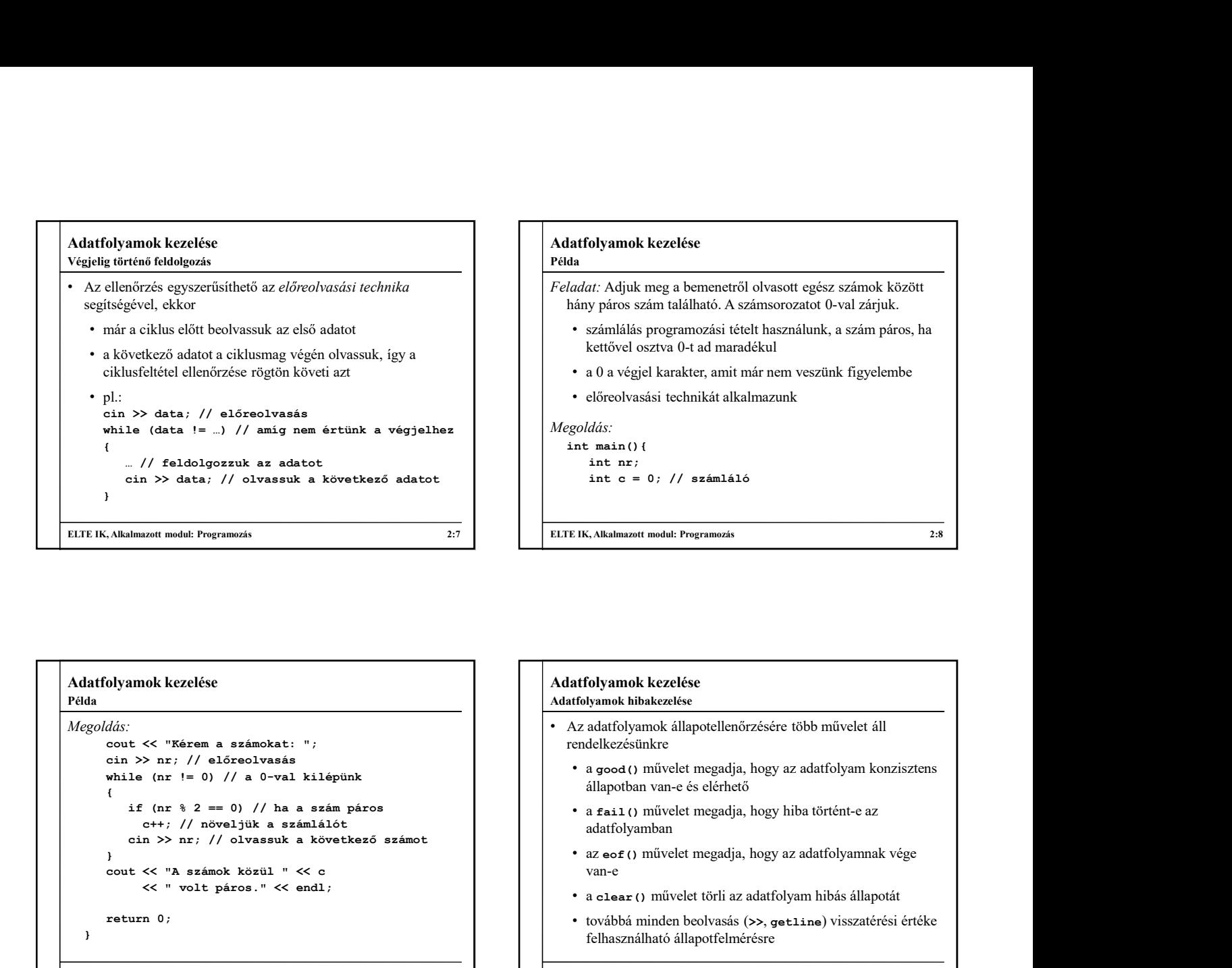

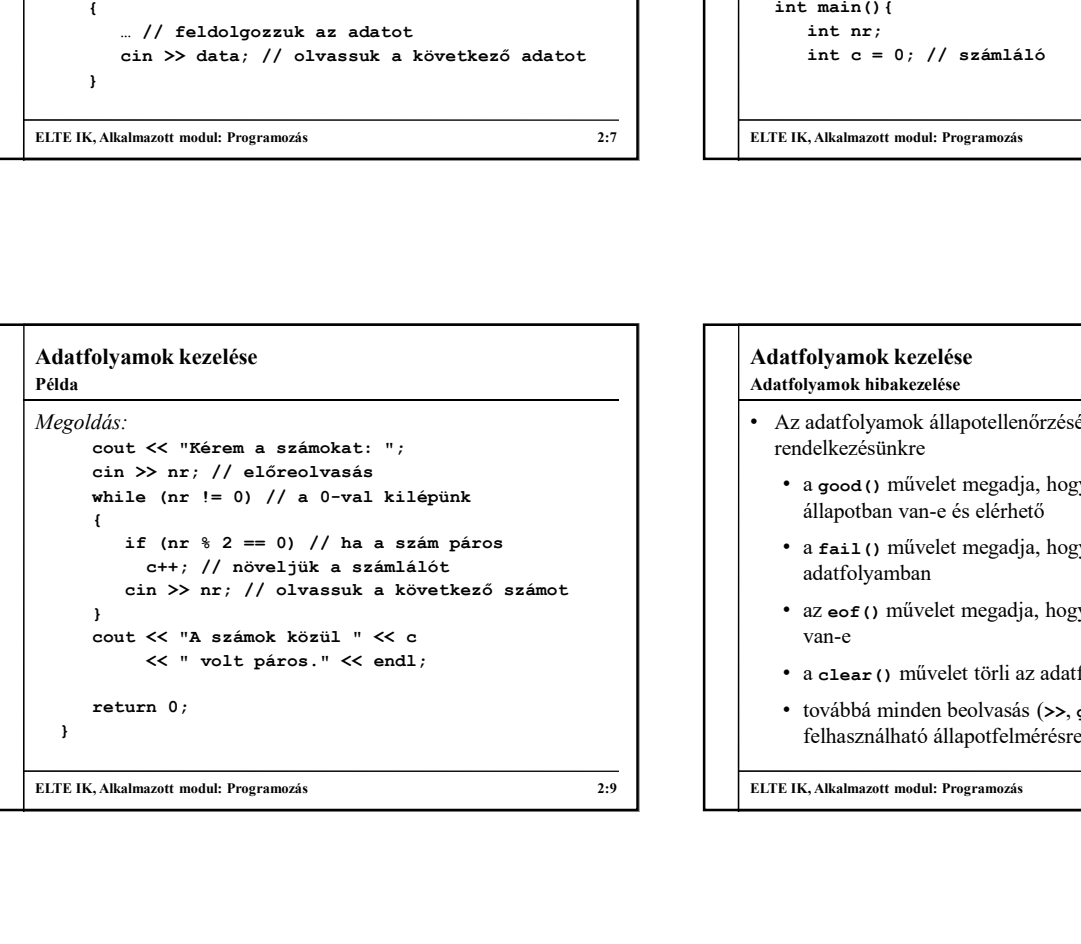

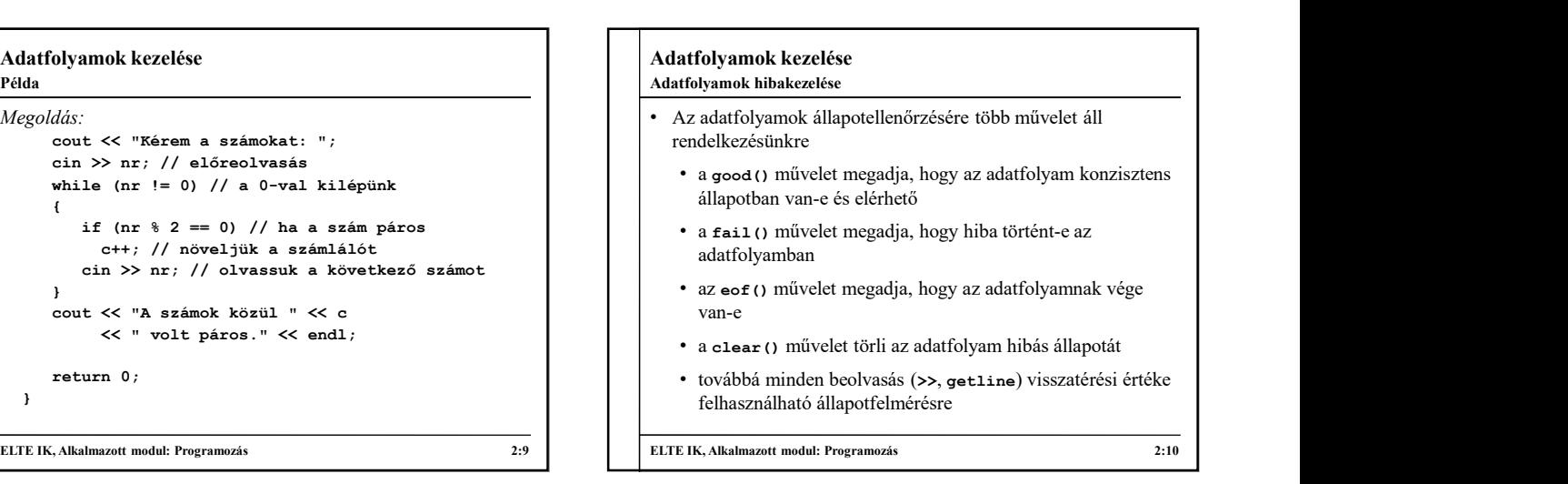

```
Adatfolyamok kezelése
\bullet Pl.
  int num;
  cin >> num; // megpróbálunk számot beolvasni<br>if (cin.fail()) // ha sikertelen volt a művelet
   if (cin.fail()) // ha sikertelen volt a művelet
       if (n \times 2 = 0) / / / h a siken páros<br>
cout \ll "A headen kozul " \ll "A megadott érték nem számlítót megadott érték nem számlítót megadott érték nem számlítót megadott érték nem számlítót (a megadott érték nem számlítót meg
   else
       cout << "A beolvasás sikeres!";
  // ugyanez:<br>if (cin >> num) // sikeres volt a beolvasás
   if (cin >> num) // sikeres volt a beolvasás
       cout \kappa.<br>
Allahazott medal: Programozis<br>
(a)<br>
Allahazott medal: Programozis<br>
(a)<br>
And the cout of the sixe of the sixe of the sixe of the sixe of the sixe of the sixe of the sixe of the sixe of the sixe of the sixe of 
   else
       Cout est linear model (and the same of the same of the same of the same of the same of the same of the same of the same of the same of the same of the same of the same of the same of the same of the same of the same of th
Adatfolyamok hibakezelése
```
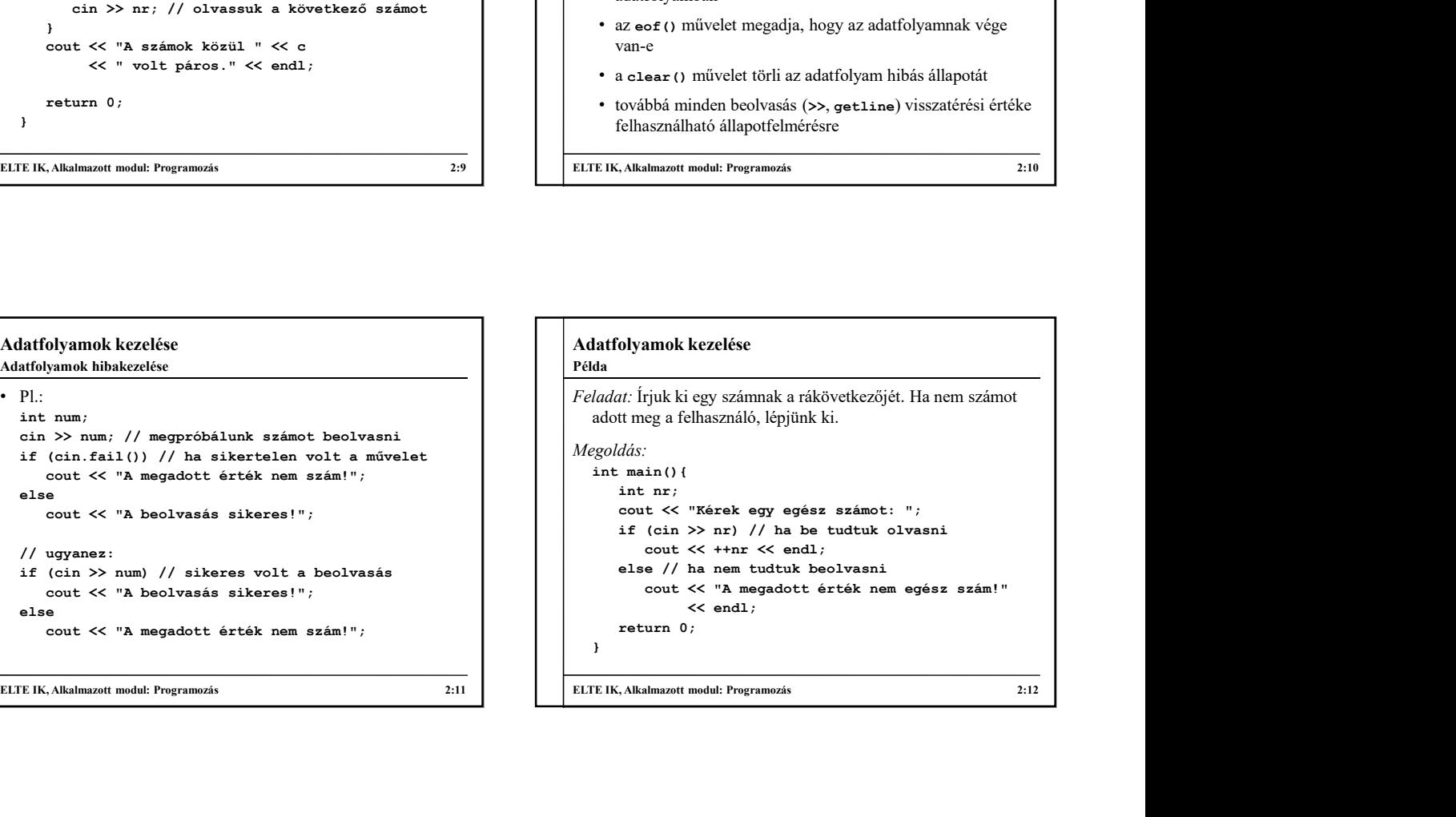

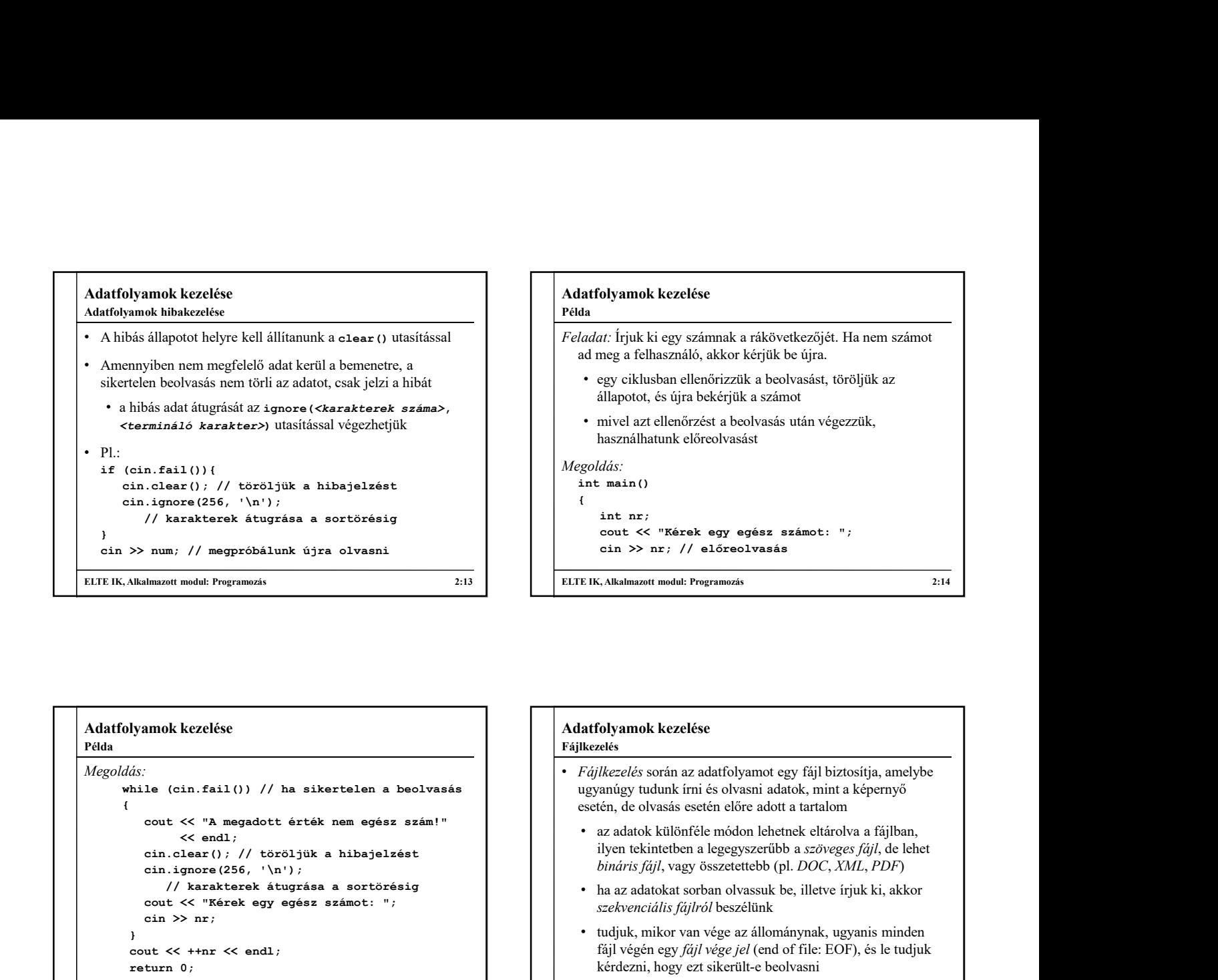

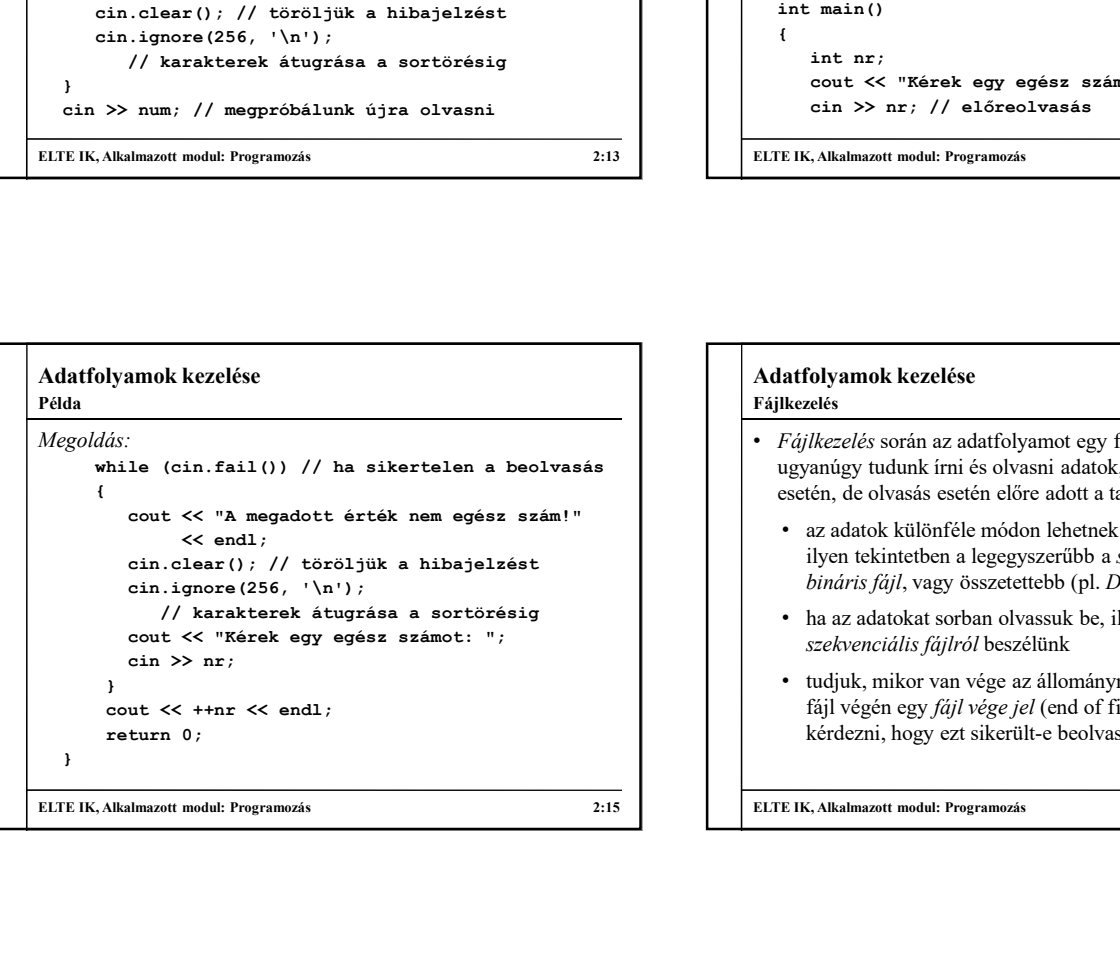

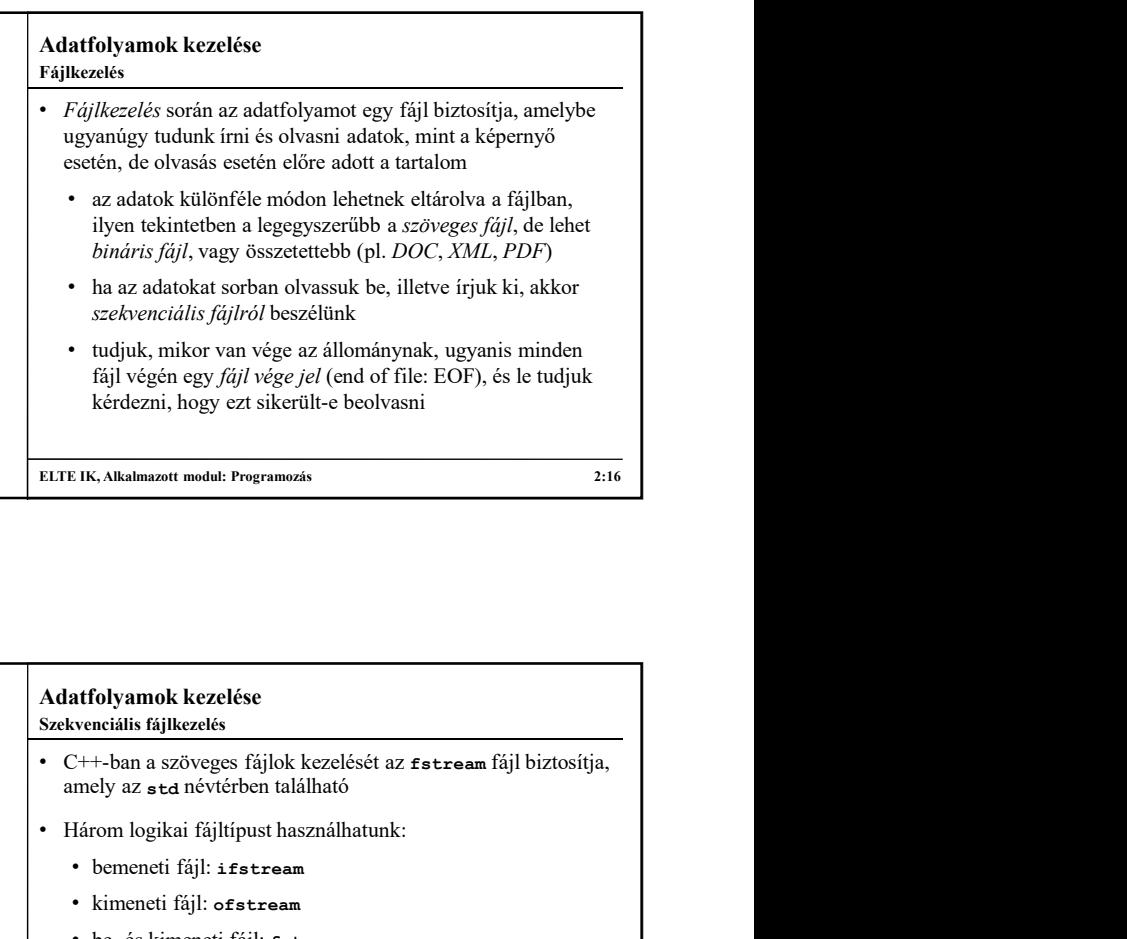

#### Adatfolyamok kezelése Fájltípusok

- A fájlok szolgálhatnak bemenetként, illetve kimenetként is
	- általában egy fájlt egyszerre csak egy célra használunk, és ez megjelenik a forráskódban is, de lehetőség van felváltva írni, illetve olvasni egy fájlból
- A fájlkezelésben megkülönböztetjük a
	- fizikai fájlt: a háttértáron, elérési útvonallal kapcsolt tartalom and the contract of the contract of the contract of the contract of the contract of the contract of the contract of the contract of the contract of the contract of the contract of the contract of the contract of t
	- logikai fájlt: a fájl megjelenése a programkódban, lényegében egy adott típusú változó
	- a logikai és fizikai fájlt a programban társítanunk kell

```
ELTE IK, Alkalmazott modul: Programozás 2:17 2:17 ELTE IK, Alkalmazott modul: Programozás 2:17
```
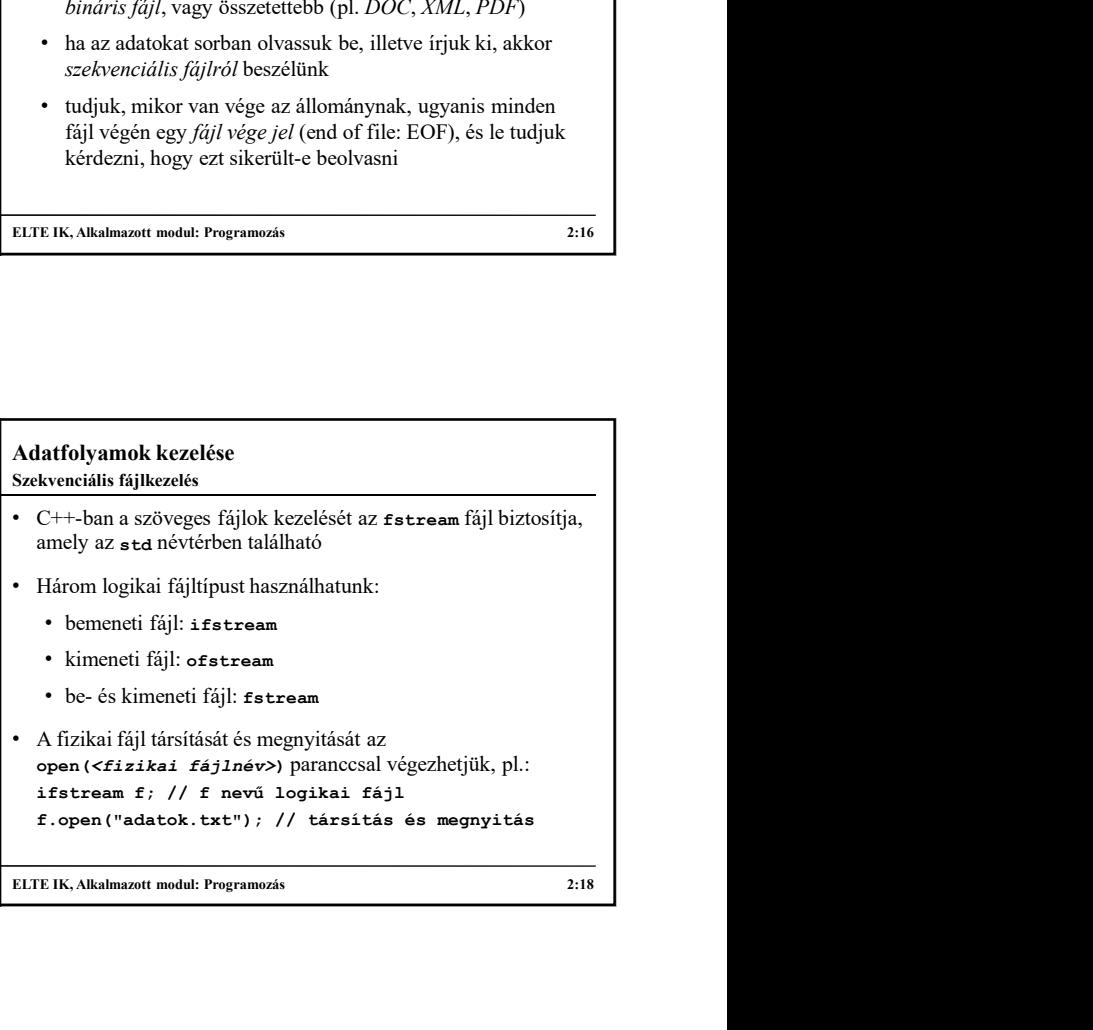

### Adatfolyamok kezelése • A létrehozás és a megnyitás egyesíthető, ha közvetlenül  $\begin{tabular}{|l|l|} \hline \multicolumn{1}{c}{\textbf{Adaffolyamok kezelése}}\\ \hline \multicolumn{1}{c}{\textbf{Adaffolyamok kezelése}}\\ \hline \multicolumn{1}{c}{\textbf{Adaffolyamok kezelése}}\\ \hline \multicolumn{1}{c}{\textbf{Adaffolyamok kezelése}}\\ \hline \multicolumn{1}{c}{\textbf{Adaffolyamok kezelése}}\\ \hline \multicolumn{1}{c}{\textbf{Adaffolyamok kezelése}}\\ \hline \multicolumn{1}{c}{\textbf{Adaffolyamok kezelése}}\\ \hline \multicolumn{1}{c}{\textbf{Adaffo$ • A megnyitásnál alapértelmezett tevékenységeket végez (pl. írás esetén ha nem létezett a fájl, létrehozza, ha létezett, törli a tartalmát), amelyeket felülírhatunk az üzemmód megadásával, úgymint hozzáfűzésre (ios::app), vagy csak megnyitás (ios::nocreate), stb. • az üzemmódokat kombinálhatjuk is a | operátorral  $\cdot$  pl.:  $\begin{tabular}{|c|c|c|c|} \hline \textbf{f} & \textbf{Ad} \textbf{f} \textbf{f} & \textbf{Ad} \textbf{f} \textbf{f} & \textbf{Ad} \textbf{f} \textbf{f} & \textbf{Ad} \textbf{f} \textbf{f} & \textbf{Ad} \textbf{f} \textbf{f} & \textbf{Ad} \textbf{f} \textbf{f} & \textbf{H} \textbf{f} & \textbf{H} \textbf{f} & \textbf{H} \textbf{f} & \textbf{H} \textbf{f} & \textbf{H} \textbf{f} & \textbf{H} \textbf{f} & \text$ **folyamok kezelése**<br>
neális fájlkezekis elő angagyitás egyesüthető, ha közvetlenül<br>
terebzzás és angagyitás egyesüthető, ha közvetlenül<br>
adamok egyesüthető (adamok az feleszkets.txt");<br>
adamok meg amit hebet változó is<br>
a // nem hozza létre, hozzáfűzi a tartalmat ELTE IK, Alkalmazott modul: Programozás 2:19 ELTE IK, Alkalmazott modul: Programozás 2:20 Szekvenciális fájlkezelés Adatfolyamok kezelése • Fizikai fájlnévként karaktertömb (char[]) típusú adatokat adhatunk meg, amit lehet változó is • Ha string típusú változóba szeretnénk bekérni a fájlnevet, akkor azt át kell alakítanunk • a szöveg típusban található egy olyan függvény, amely karaktertömbbé alakítja a szöveget, ezt használjuk: <változónév>.c\_str() **atfolyamok kezelése**<br>
\*izikai fájlhévként karaktertömb (**char [1**) típusú adatokat<br>
\*izikai fájlhévként karaktertömb (**char [1**) típusú adatokat<br>
\*ia sering típusú változóba szertnénk bekérni a fájlhevet,<br>
\*kkor azt át ke amok kezelése<br>
is fájlkezelés<br>
fájlhevként karaktertömb (ehar []) típusú adatokat<br>
k meg, amni lehet változó is<br>
xizt át kell alakítanunk<br>
ztri át kell alakítanunk<br>
ztring fipusshan található egy olyan függvény, amely<br>
ist cin >> fname; // beolvassuk a stringet file.open(fname.c\_str()); // a beolvasott fájlnevet próbáljuk megnyitni Szekvenciális fájlkezelés

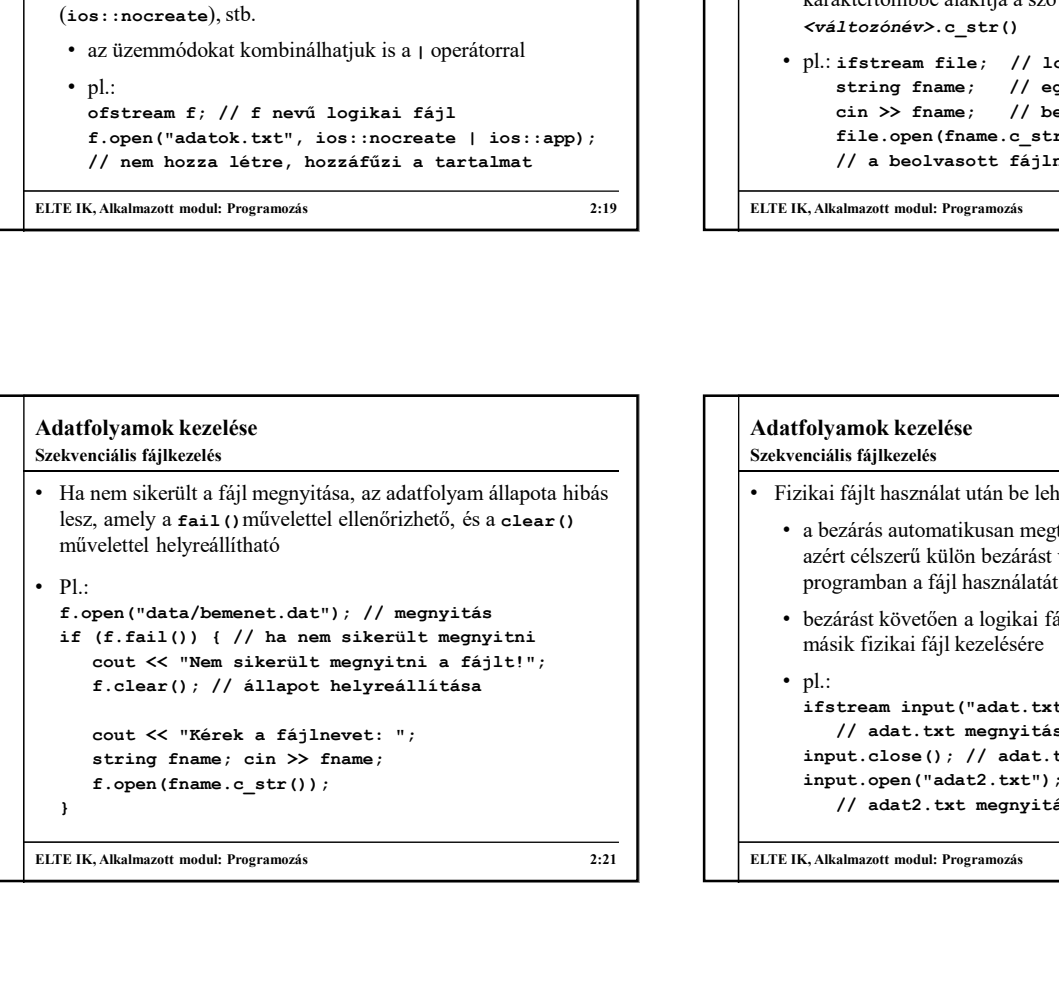

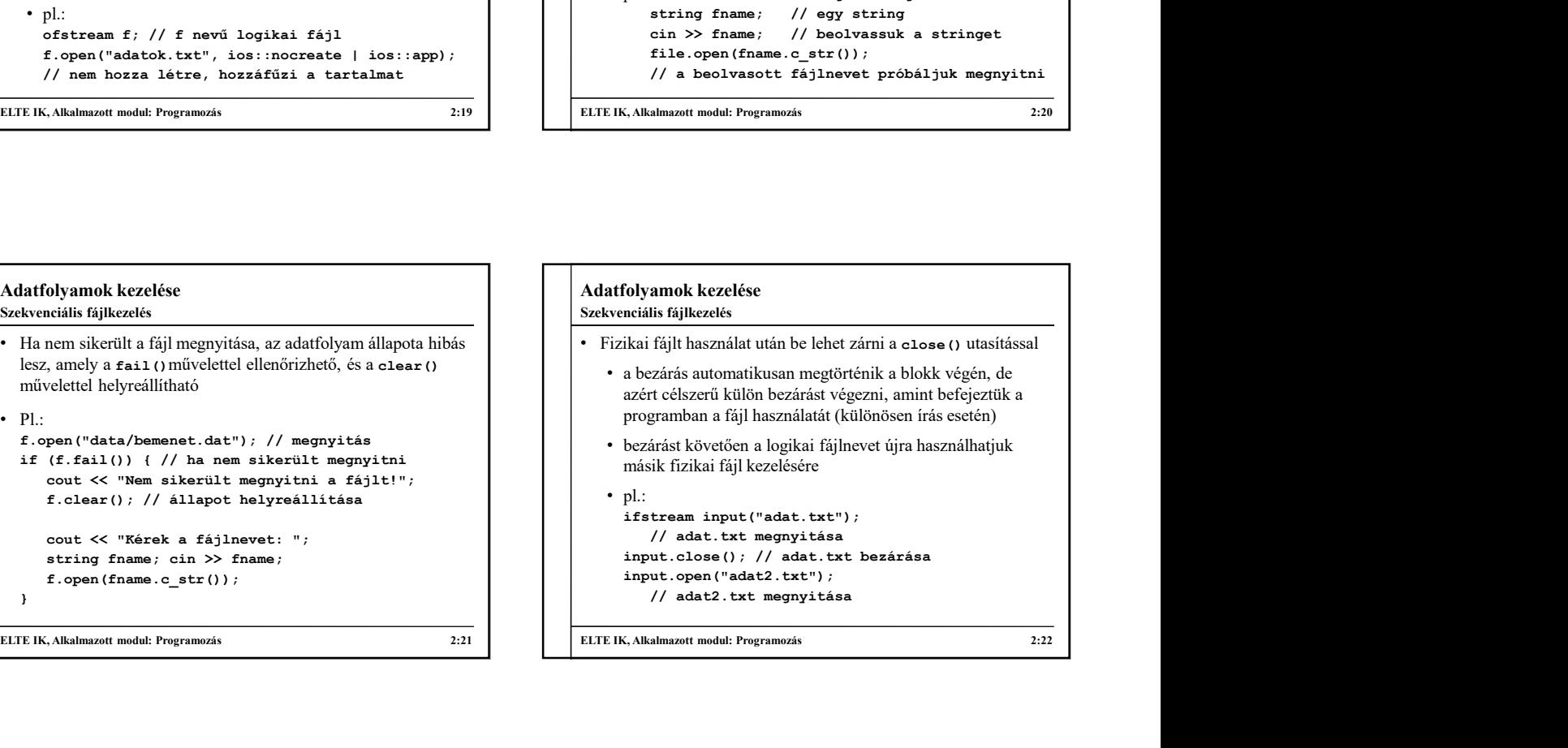

# Adatfolyamok kezelése • Bemeneti fájlból olvashatunk (>>, getline), kimeneti fájlba írhatunk (<<) illetve a fájl állapotát • egyszerű adatok esetén a végjelig történő feldolgozást könnyű ciklusba foglalni, pl.: cout << "Karek a féjlnevett"<br>
string finans , char >> finans , char + the map yield and the task that map yield a<br>
f. open (finans , c\_etz () ;<br>
<br>
impt. copen ("adat2. txt") ;<br>
<br>
<br>
(Alalmont model Programsk<br>
<br>
<br>
Colygnnok else a mort a mort a mort a mort a mort a length of the set of the set of the set of the set of the set of the<br>
while (f >> data) { the set of the set of the set of the set of the set of the set of the set of the set of th while (f >> data) { // amíg sikerül adatokat beolvasni … // addig feldolgozzuk } f.close(); // fájl bezárása Szekvenciális fájlkezelés

ELTE IK, Alkalmazott modul: Programozás 2:23

### olvasásnál célszerű mindig ellenőrizni a beolvasott adatot,<br>11 oktober – Mindel (!f.eof()) { // amíg nincs vége a fájlnak Adatfolyamok kezelése • Részletesebb ellenőrzést is végezhetünk, ha nem akarjuk megszakítani a fájlolvasást az első hiba esetén, pl.: f >> data; // beolvasás előreolvasással pugamunan anji mashamalat (amúnoschrina stateli)<br>
• bezárást követően a logikai fájlhevet újra használhatjuk<br>
másik fizikai fájl kezelésére<br>
• pl.:<br>
1/ adat.txt megnyitása<br>
input.open ("adat.txt");<br>
// adat.txt bezárása<br>
i bezárást követően a logikai fájlhevet újra használhatjuk<br>másik fizikai fájl kezelésére<br>1.<br>1. sikertelen input ("adat.txt");<br>1. sikertelen beolvasás (1/ adat.txt bezárása<br>input.open ("adat2.txt");<br>1. // adat2.txt");<br>1. // a f.clear(); // állapot törlése f.ignore(1024, '\n'); // adatok átugrása } rszeren nipput ("acat...ext");<br>
// acat...txt heapytics<br>
input...olose (); // acat..txt bezárása<br>
input...open ("acat-2..txt");<br>
// acat.2..txt megnyitása<br>
// acat2..txt megnyitása<br>
/<br>
// acat2..txt megnyitása<br>
........... … // sikeres beolvasás, feldolgozzuk } f >> data; // következő adat beolvasása } f.close(); ELTE IK, Alkalmazott modul: Programozás 2:24 Szekvenciális fájlkezelés

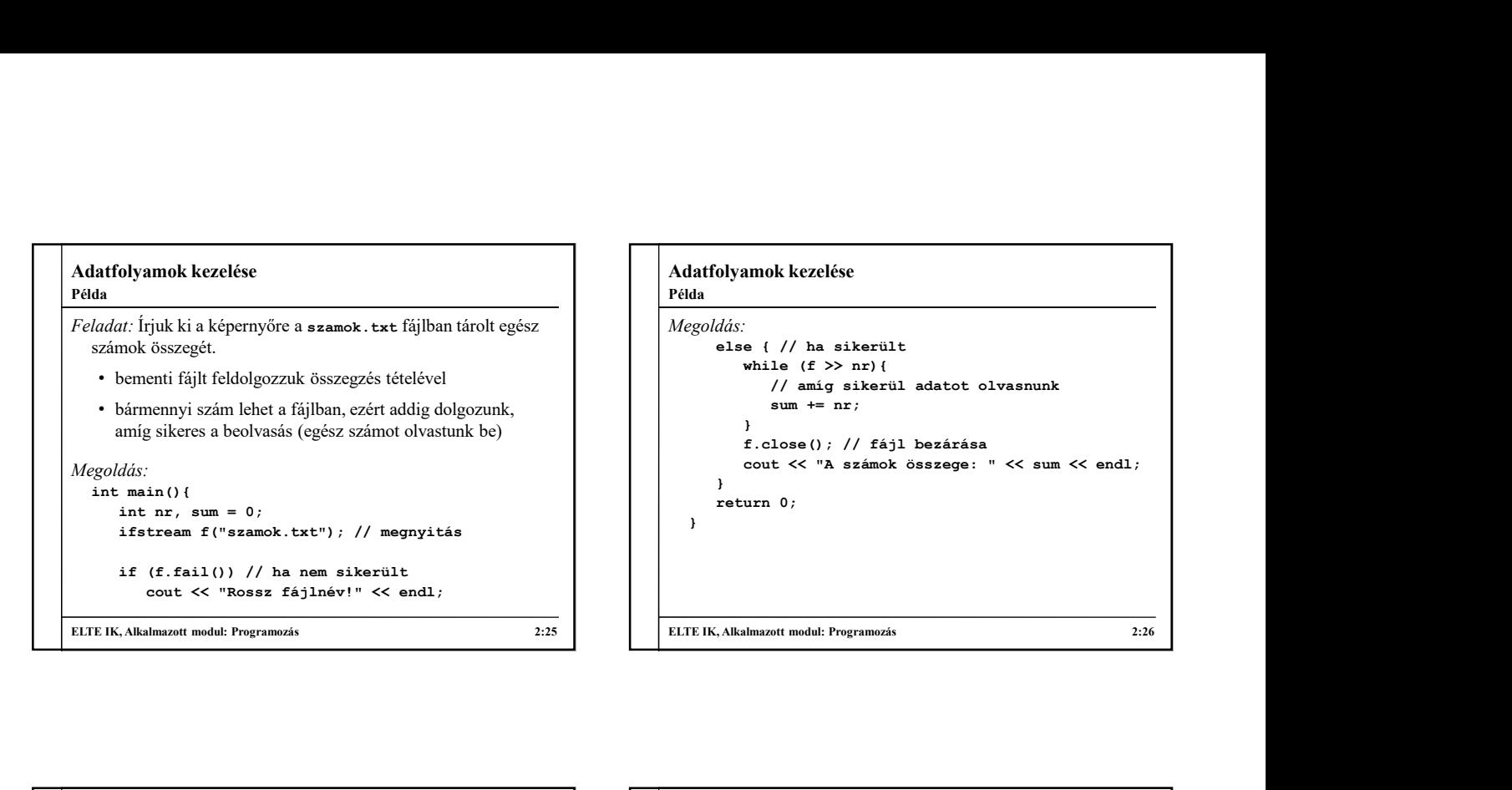

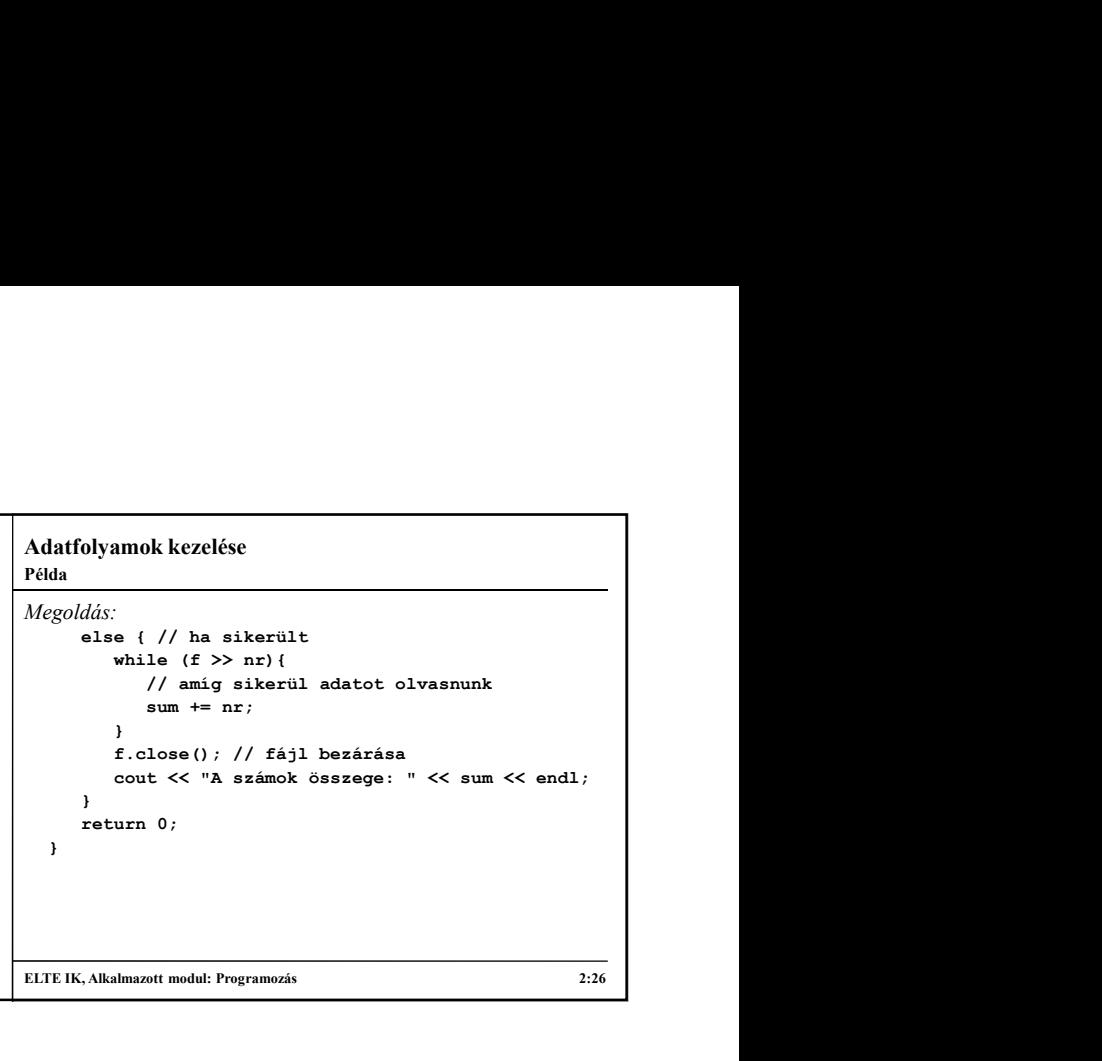

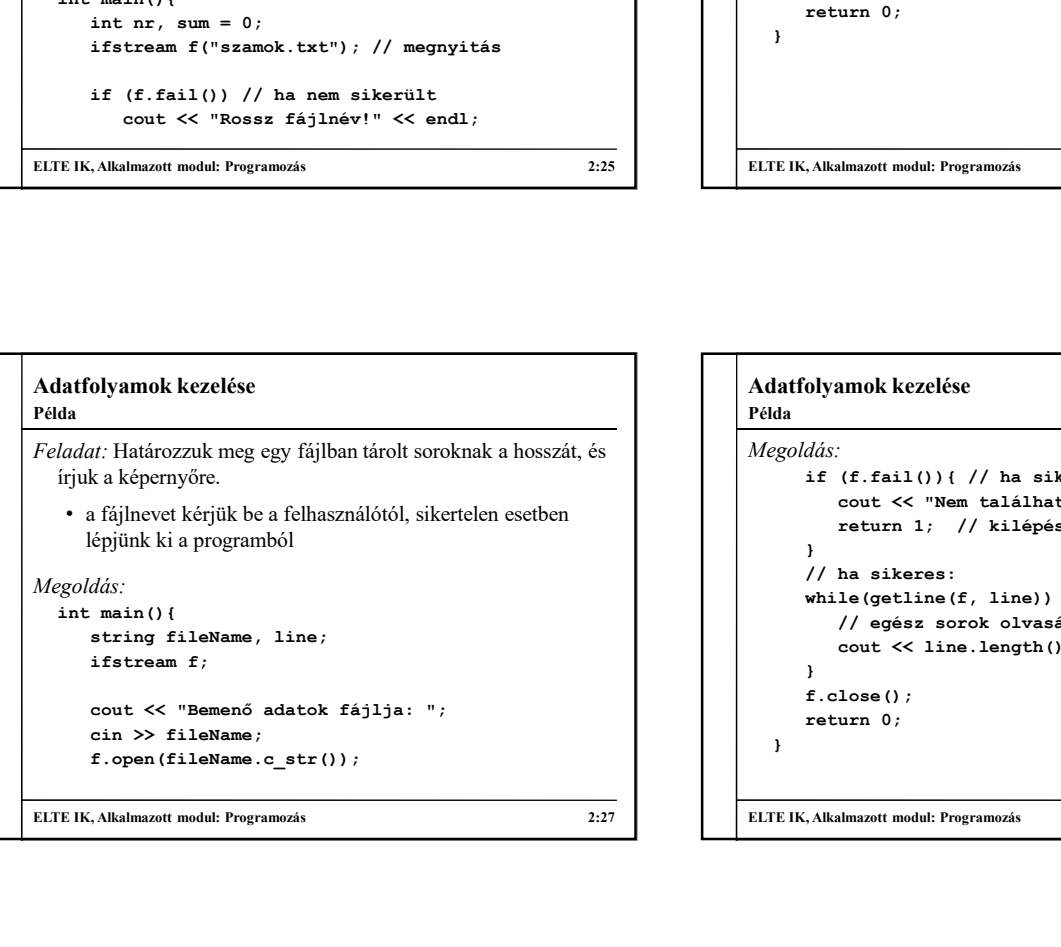

# ELTE IK, Alkalmazott modul: Programozás 2:27 ELTE IK, Alkalmazott modul: Programozás 2:28 Adatfolyamok kezelése Megoldás: while (f  $\gg$  nn)(<br>
// amig sikeril adatot olvasnunk<br>
sum  $\leftarrow$  nr;<br>
f.close(); // fájl berárása<br>
cout << "A számok összege: " << sum << endl;<br>
return 0;<br>
return 0;<br>
<br>
.Alkalmazott modul: Programozás<br>
.Alkalmazott modul: // amig sikerül adatot olvasnunk<br>
sum += nr;<br>
}<br>
cout << "A számok összege: " << sum << endl;<br>
urn 0;<br>
<br>
urn 0;<br>
<br>
almazott modul: Programozás<br>
<br>
<br>
almazott modul: Programozás<br>
<br>
<br>
<br> **acout << "Assation"** (f. fail () (// h sum \*= nr;<br>
f.close(); // fájl bezárása<br>
cout << "A számok összege: " << sum << endl;<br>
urn 0;<br>
urn 0;<br>
ulmazott modu! Programozis<br>
almazott modu! Programozis<br>
2:26<br>
(f.fail()){ // ha sikertelen<br>
cout << "Nem található a fá } // ha sikeres: while(getline(f, line)) { // egész sorok olvasása ulmazott modu! Programozás<br>
almazott modu! Programozás<br>
endle a single programozás<br>
cout << "Nem található a fájl!" << endl;<br>
cout << "Nem található a fájl!" << endl;<br>
return 1; // kilépés<br>
le (getline (f, line)) {<br>
le (ge } f.close(); Alkalmazott modul: Programozás<br>
(Alkalmazott modul: Programozás<br>
(Ads:<br>
dás:<br>
fi (f.fail()) { // ha sikertelen<br>
cout << "Nem található a fájl!" << endl;<br>
return 1; // kilépés<br>
// ha sikeres:<br>
// ha sikeres:<br>
// ha sikeres } Példa

### Adatfolyamok kezelése Feladat: Egy telkonyv.txt fájlban a következő formátumban vannak a sorok: vezetéknév keresztnév,cím, telefonszám.<br>Írjuk ki az adatokat az uj\_telkonyv.txt fájlba a következő<br>formátumba: keresztnév vezetéknév telefonszám (15 string sName, qName, addr, nr; formátumba: keresztnév vezetéknév, telefonszám (15 = string sName, gName, addr, nr<br>hosszan jobbra igazítva) cím = string ifstream phb("telkonyv.txt"); hosszan, jobbra igazítva), cím. • feltételezzük, hogy a fájl létezik, és a formátuma helyes **egyes a feltételezzük, hogy a fájl létezik, és a formátuma helyes degan a feltételezzük, hogy a fájl létezik, és a formátuma helyes degan a feltételezzük. hogy a** • négy lépésben olvassuk be a sort négy szöveg változóba Példa

- előreolvasási technikát használunk
- kiíráskor megfelelő manipulátorokkal (right, setw) módosítjuk a kimenetet

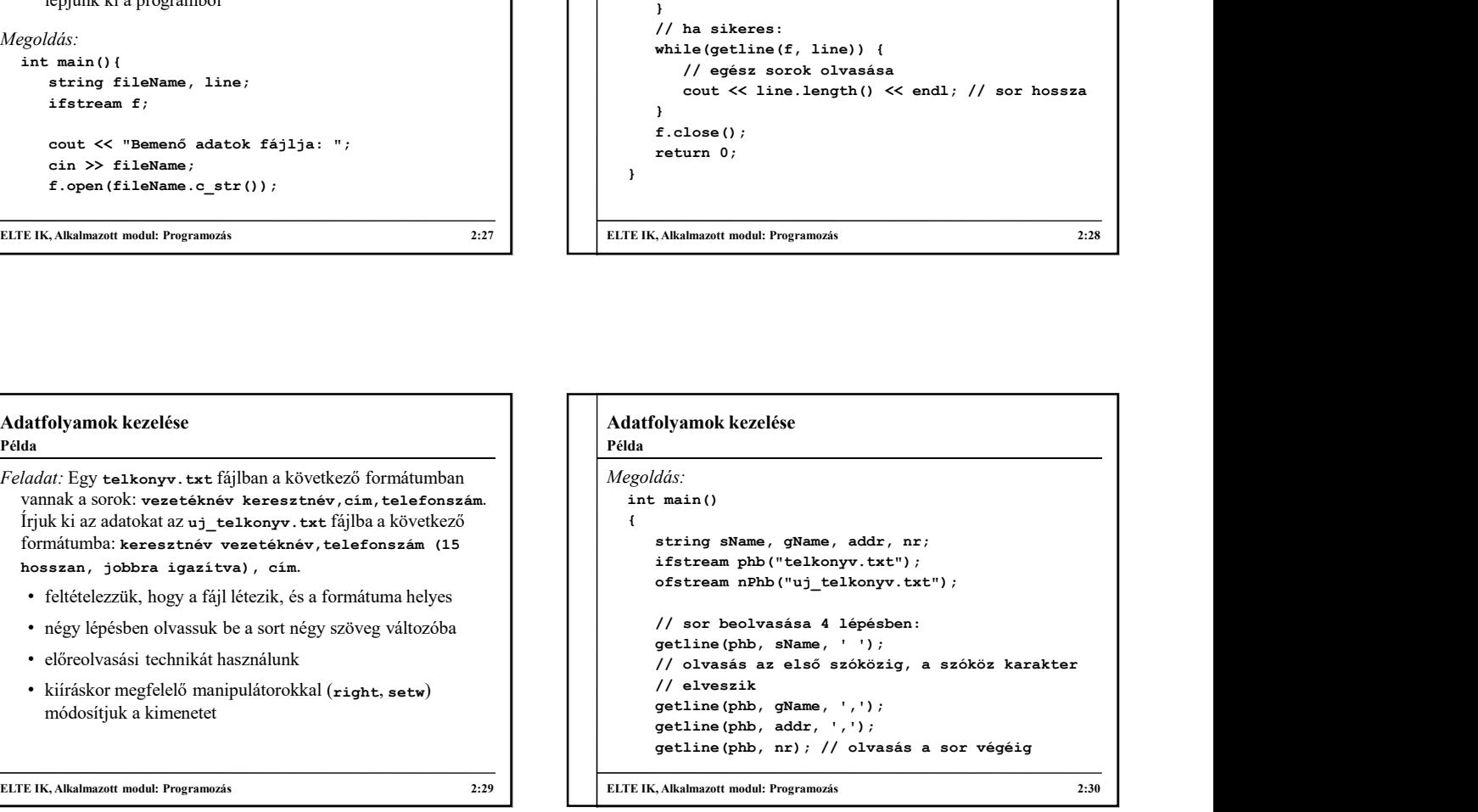

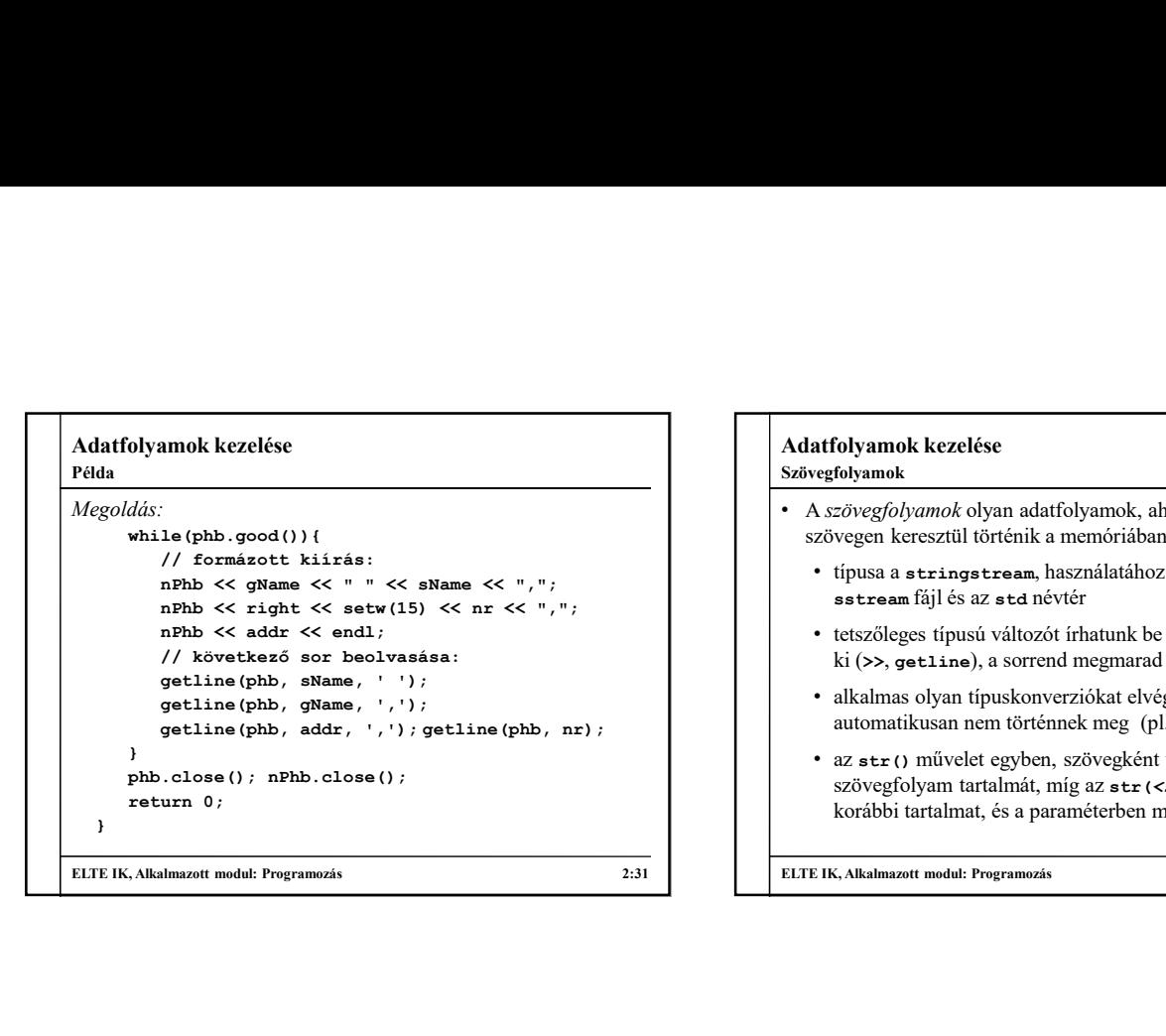

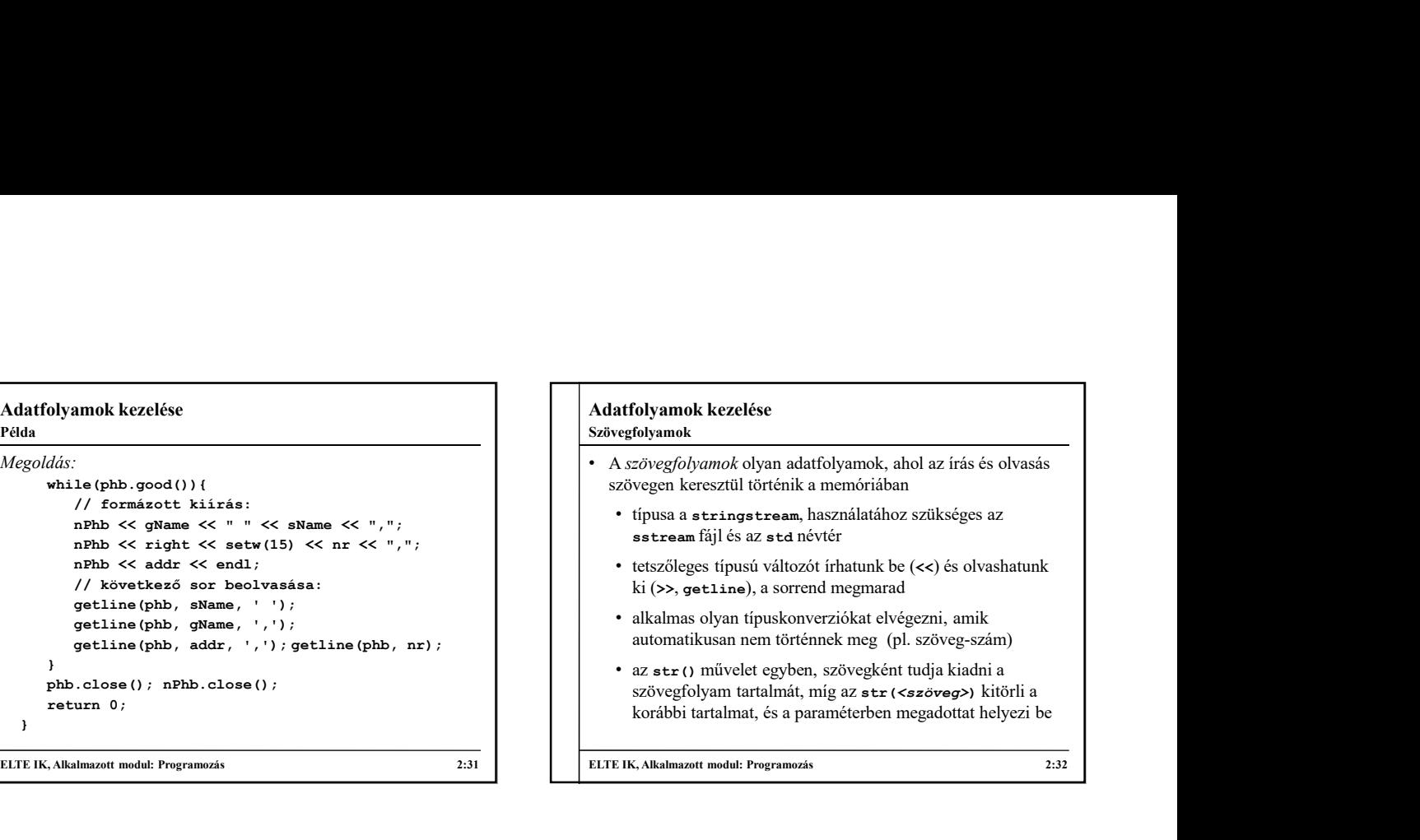

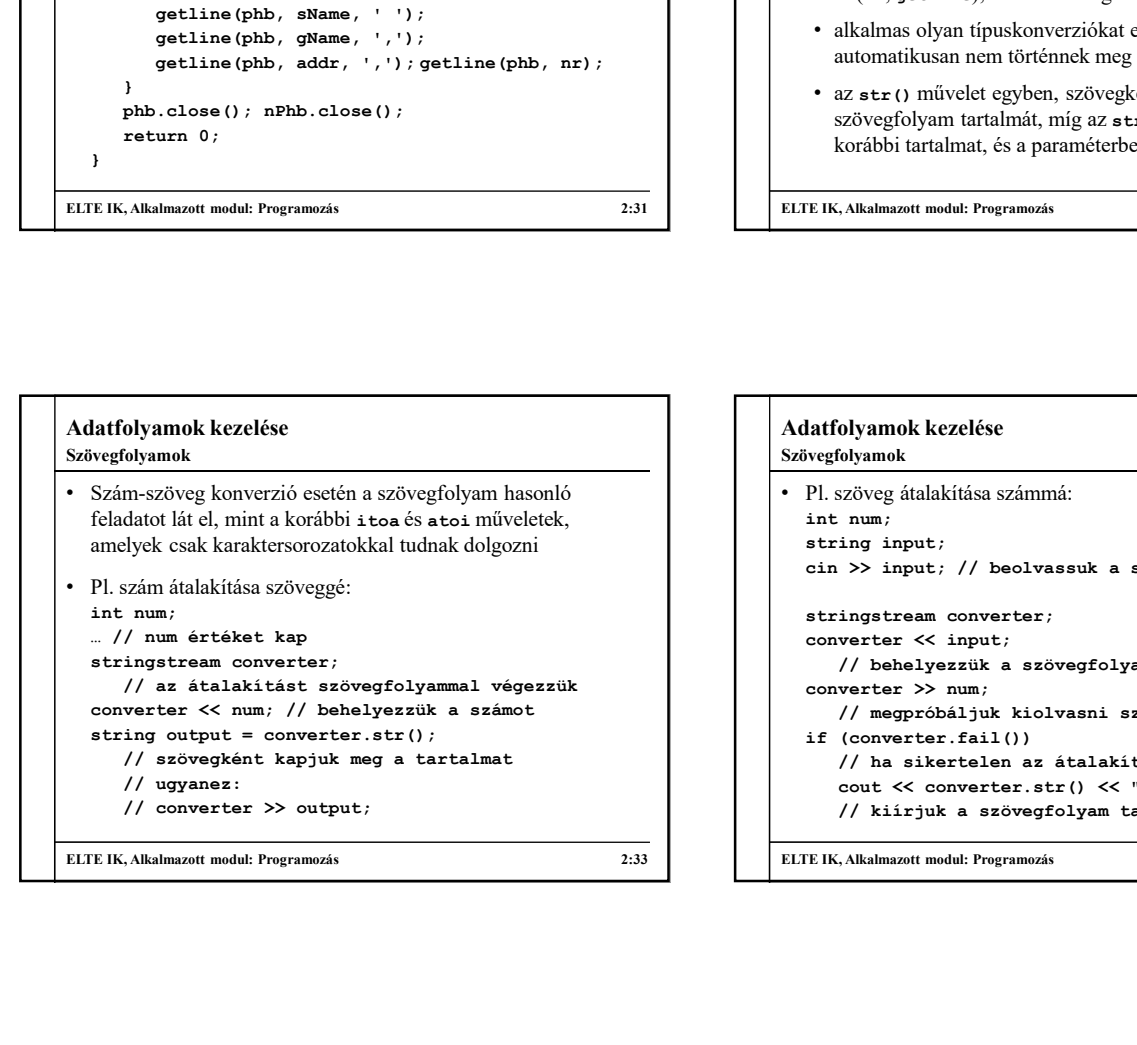

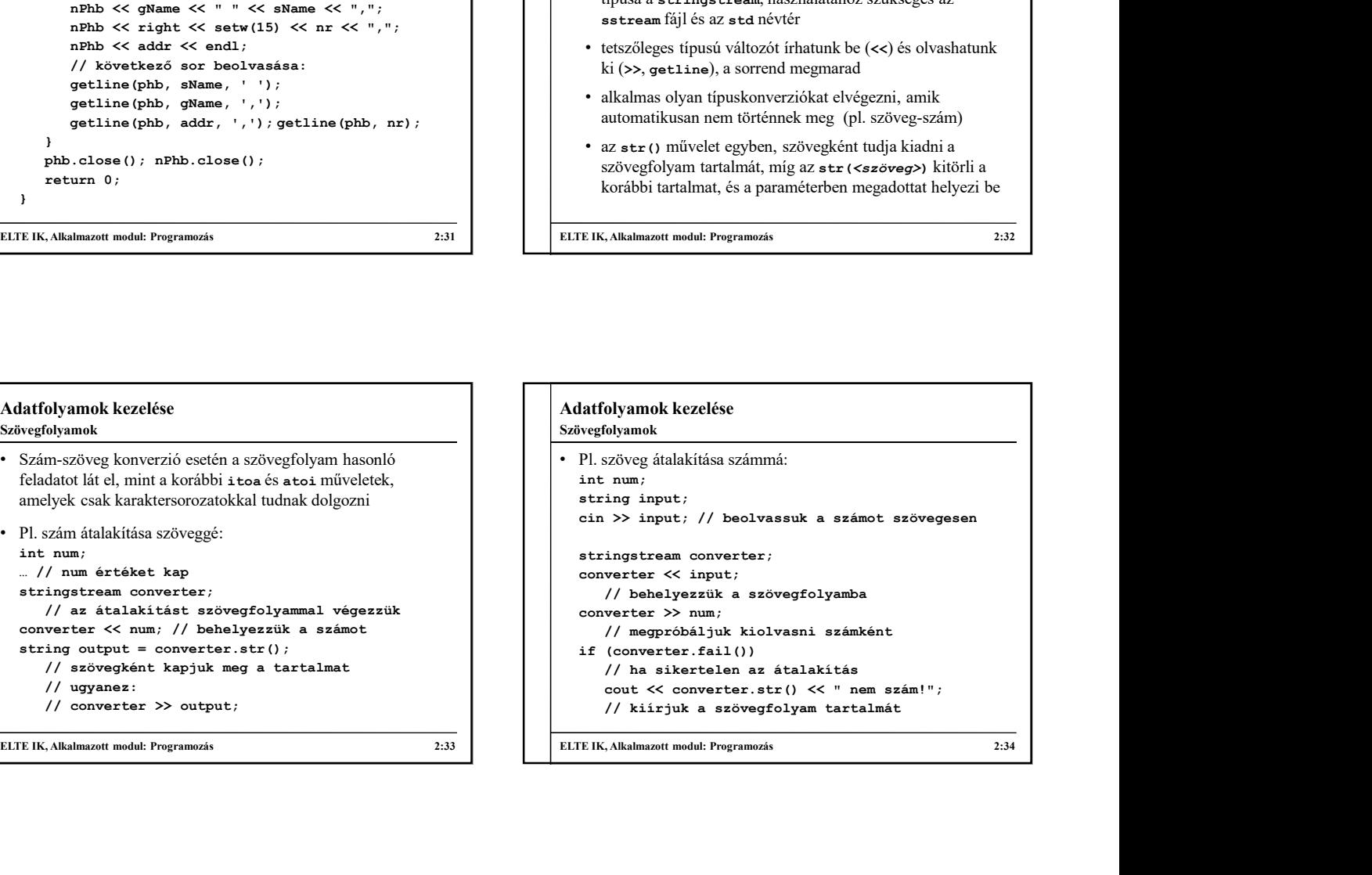

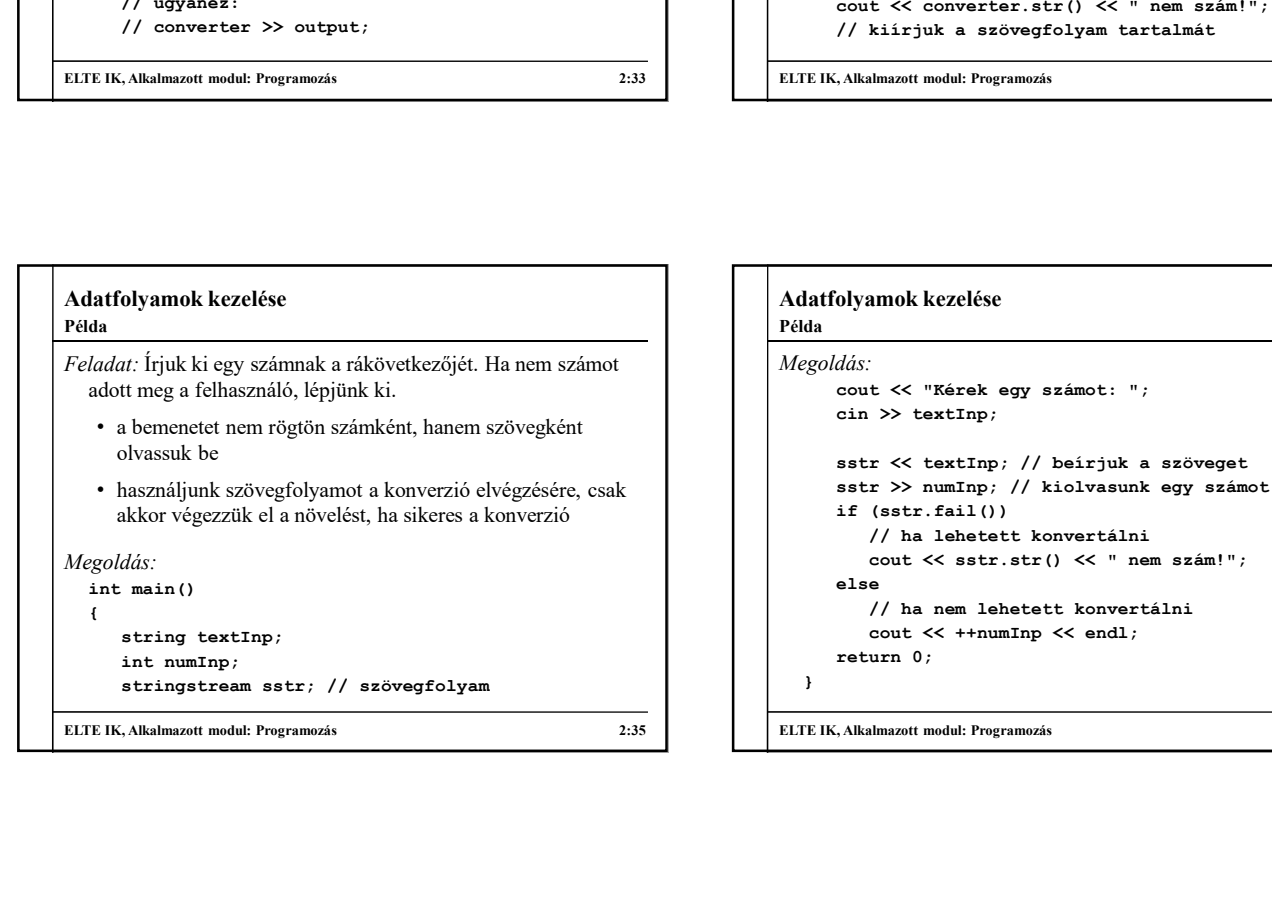

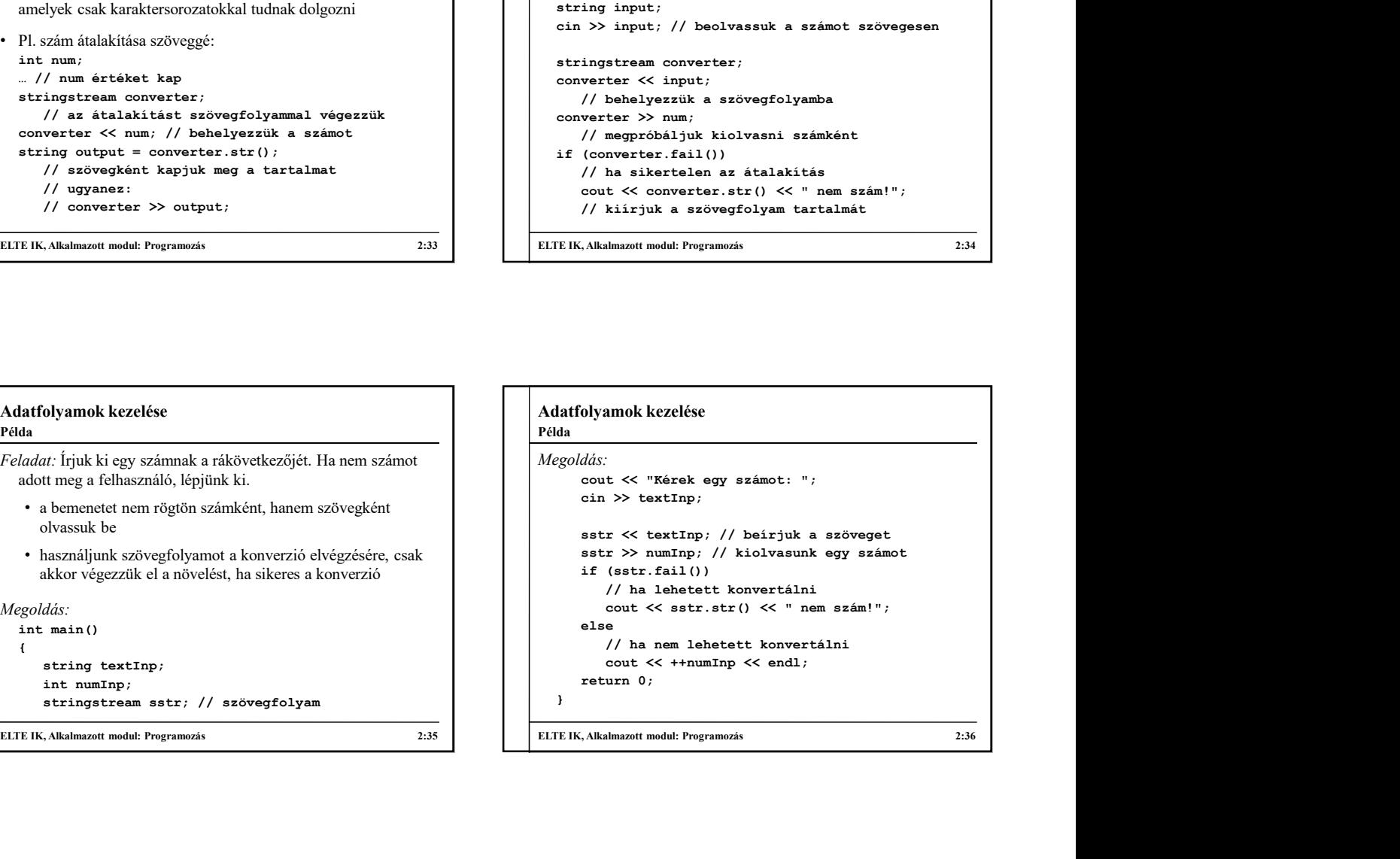

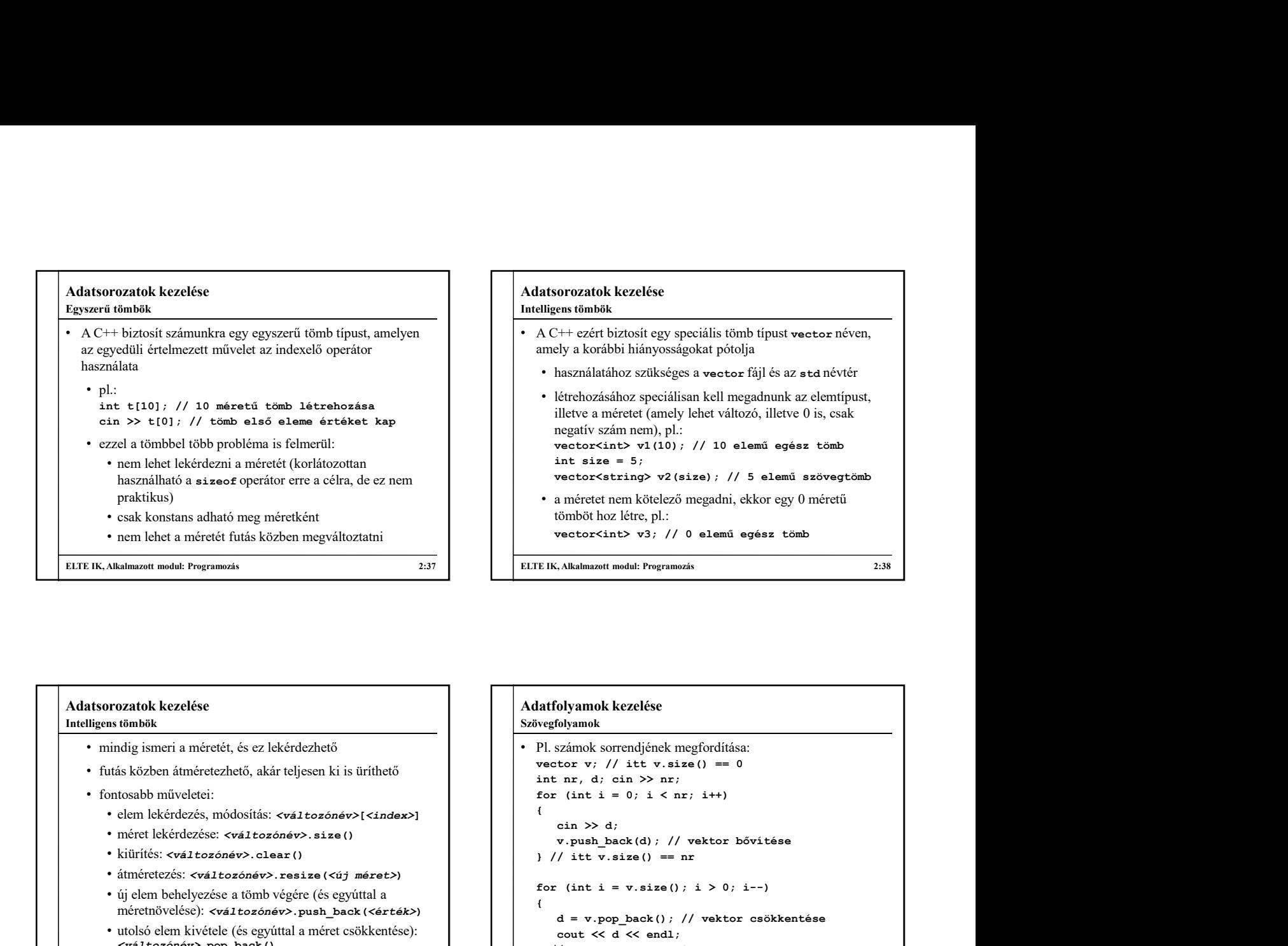

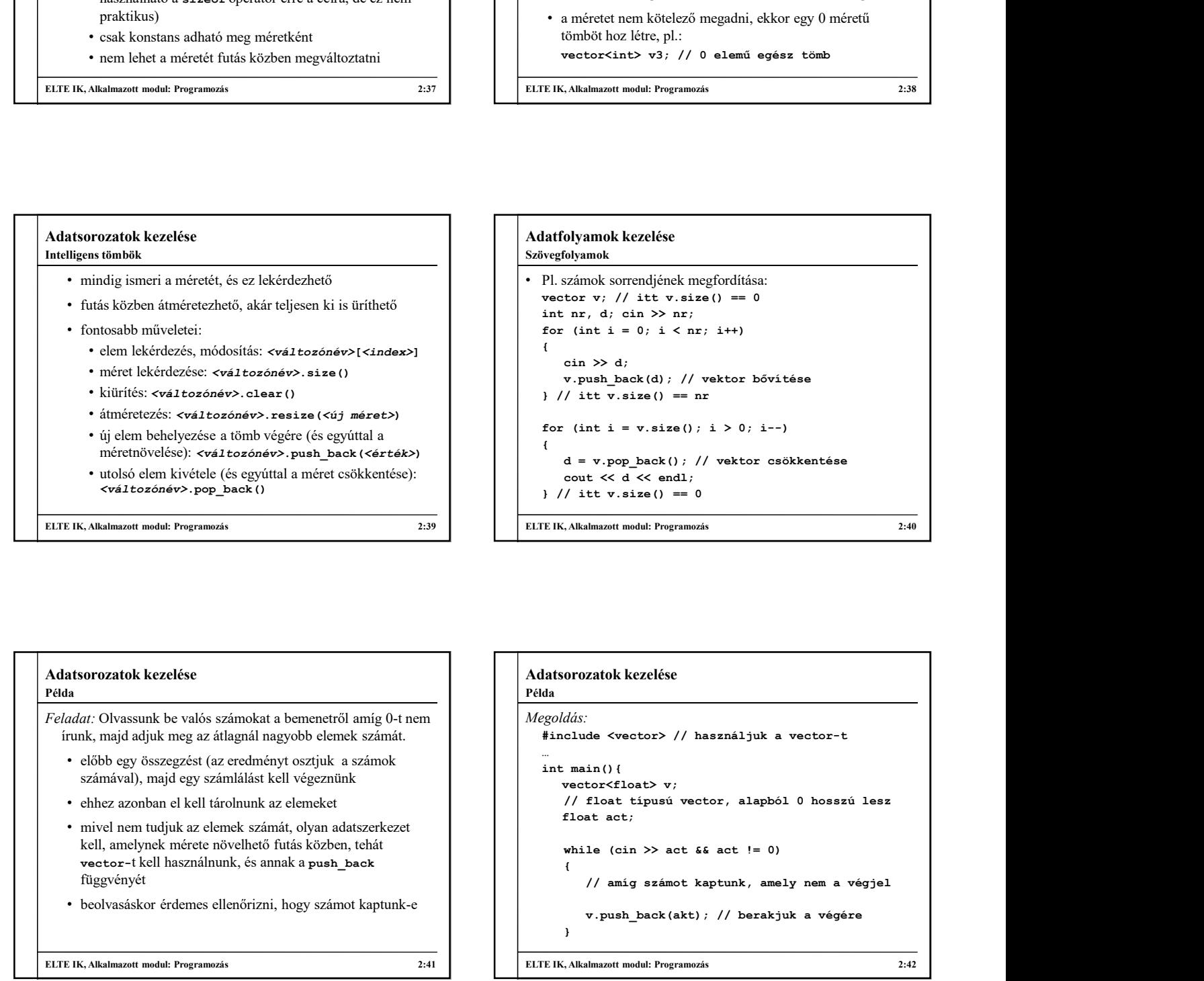

#### Adatsorozatok kezelése Példa

Feladat: Olvassunk be valós számokat a bemenetről amíg 0-t nem | Megoldás:<br>frunk, majd adjuk meg az átlagnál nagyobb elemek számát. | #include <vector> // használjuk a vector-t írunk, majd adjuk meg az átlagnál nagyobb elemek számát.

- előbb egy összegzést (az eredményt osztjuk a számok számával), majd egy számlálást kell végeznünk
- ehhez azonban el kell tárolnunk az elemeket
- mivel nem tudjuk az elemek számát, olyan adatszerkezet kell, amelynek mérete növelhető futás közben, tehát függvényét
- beolvasáskor érdemes ellenőrizni, hogy számot kaptunk-e

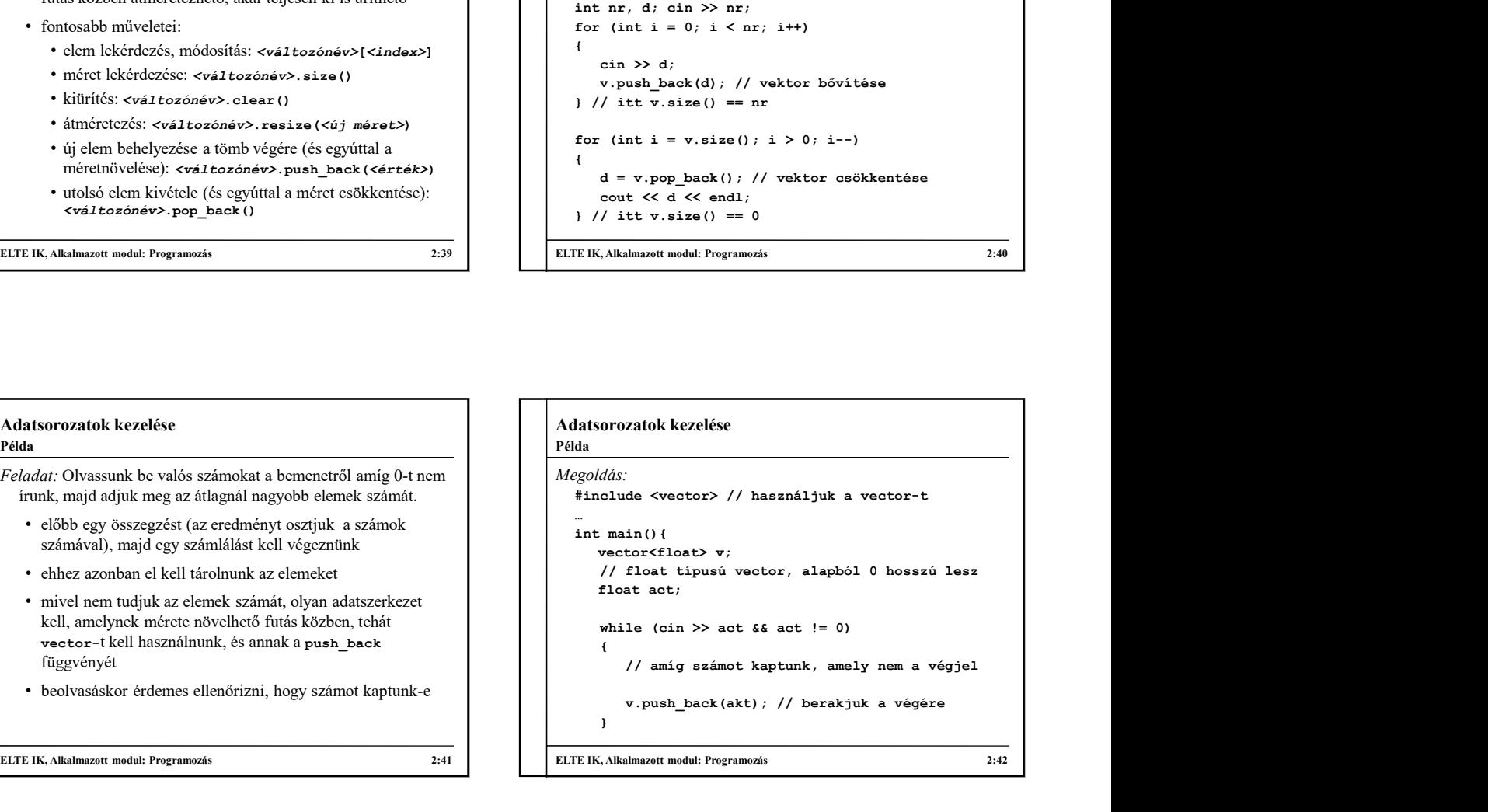

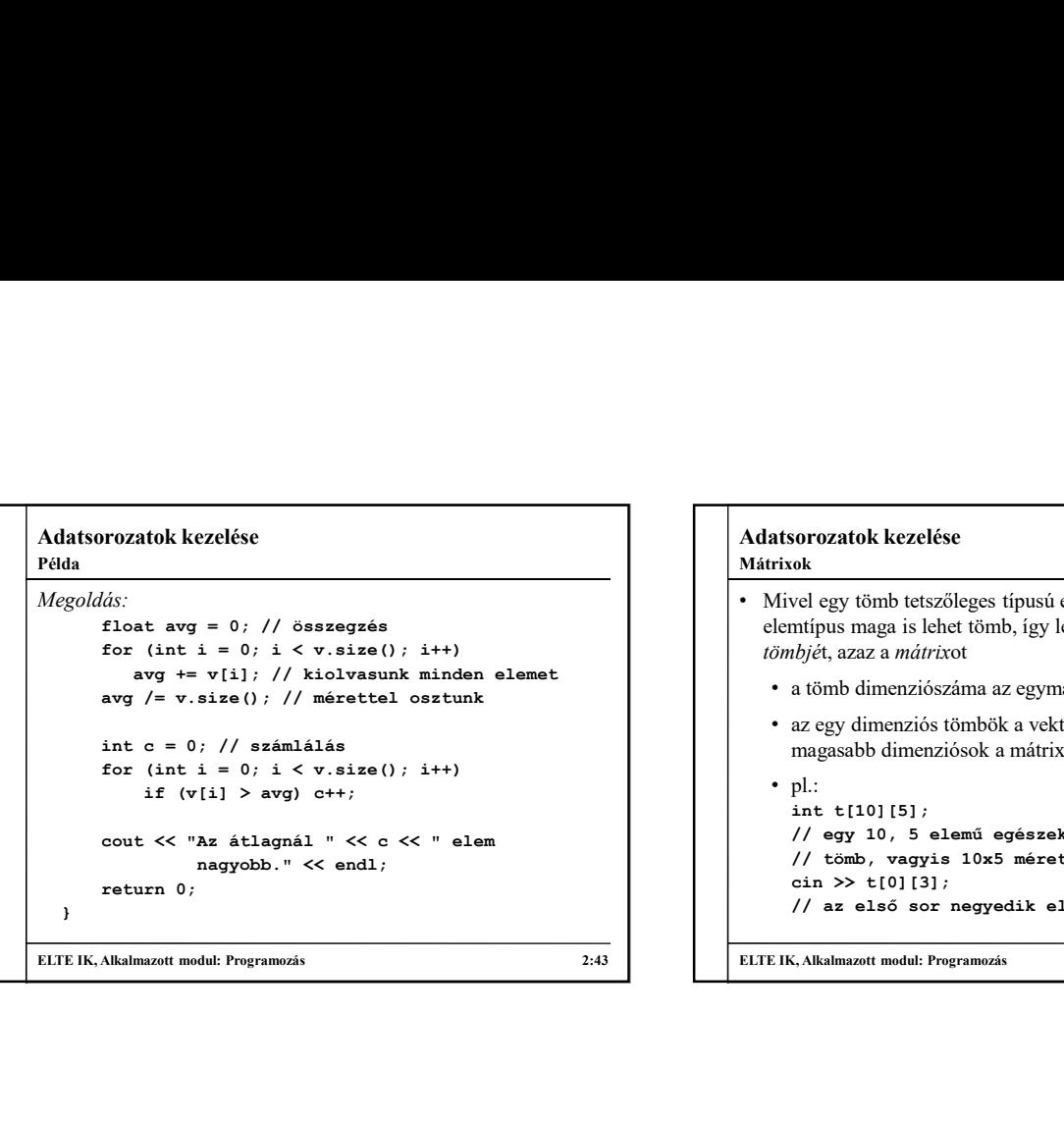

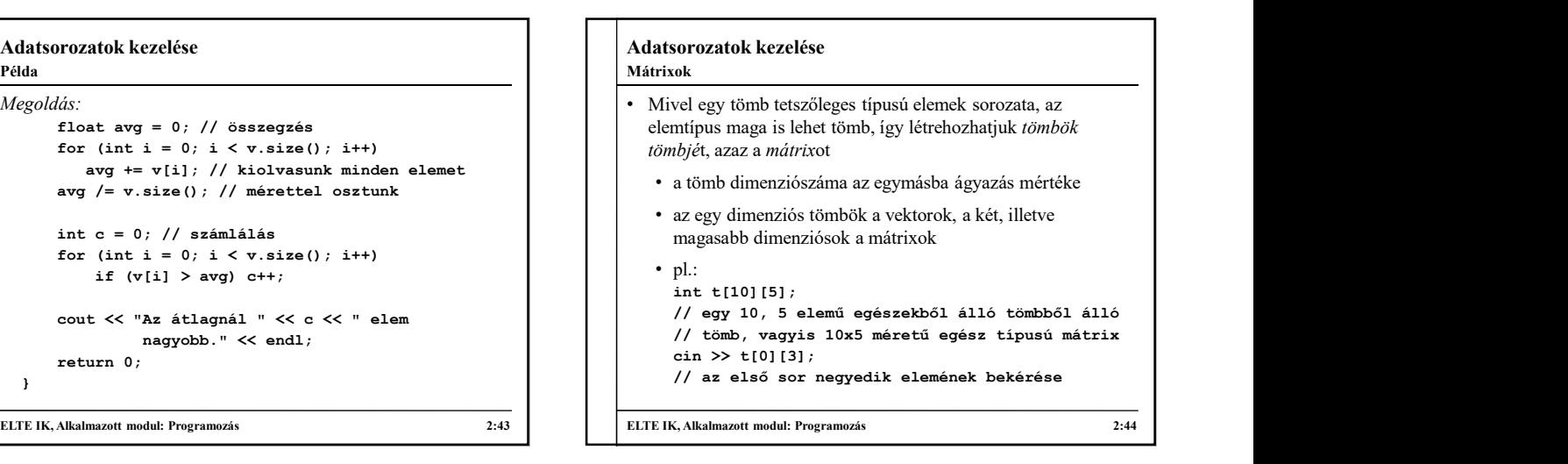

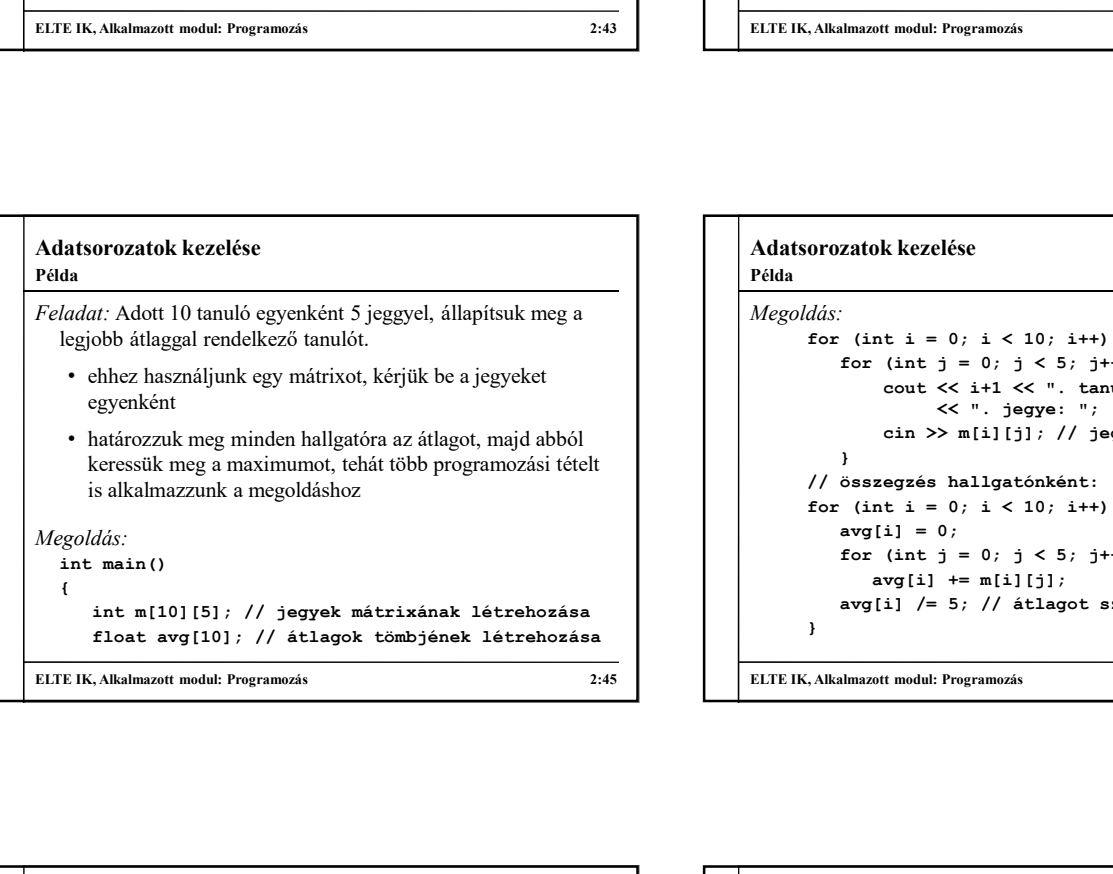

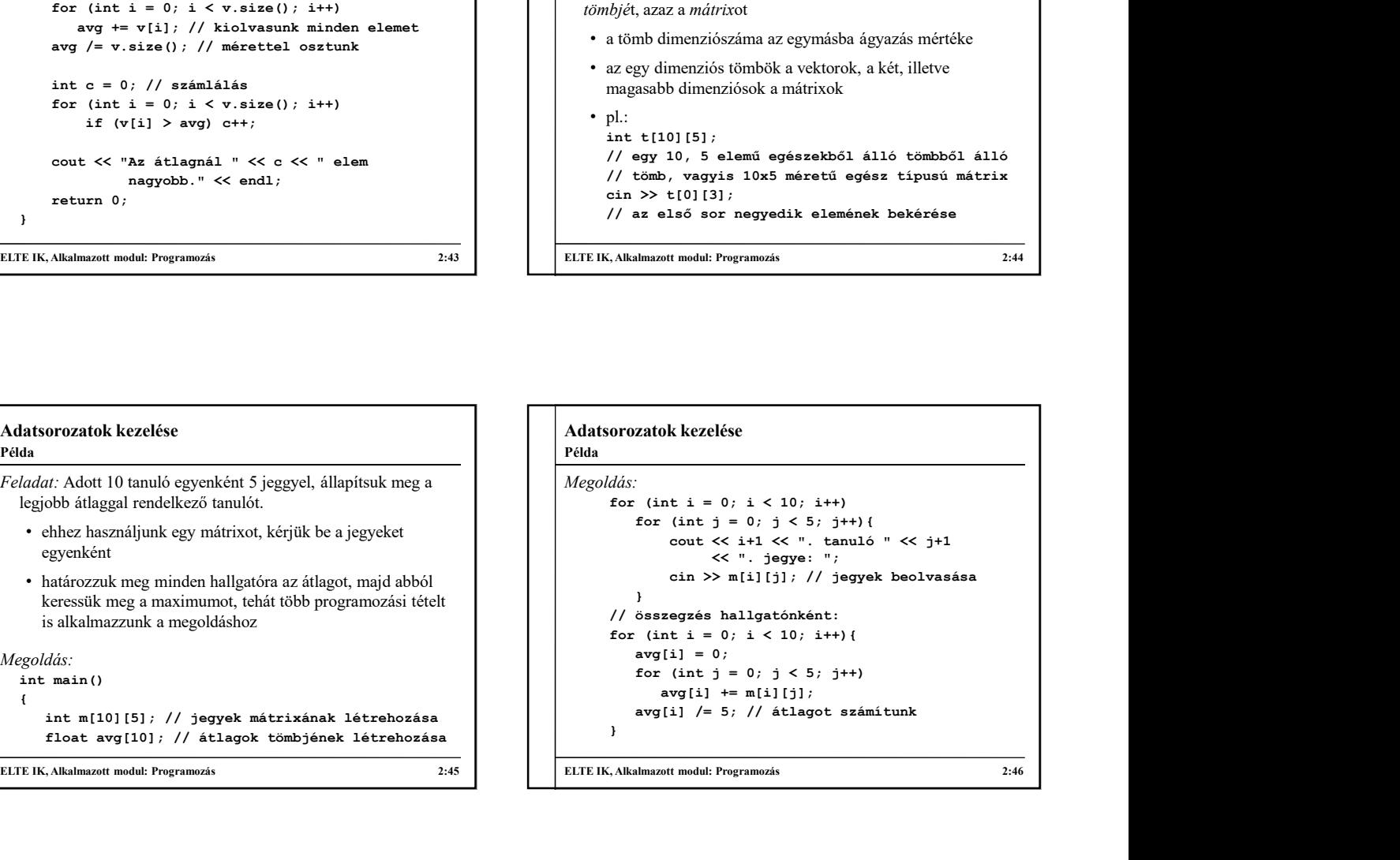

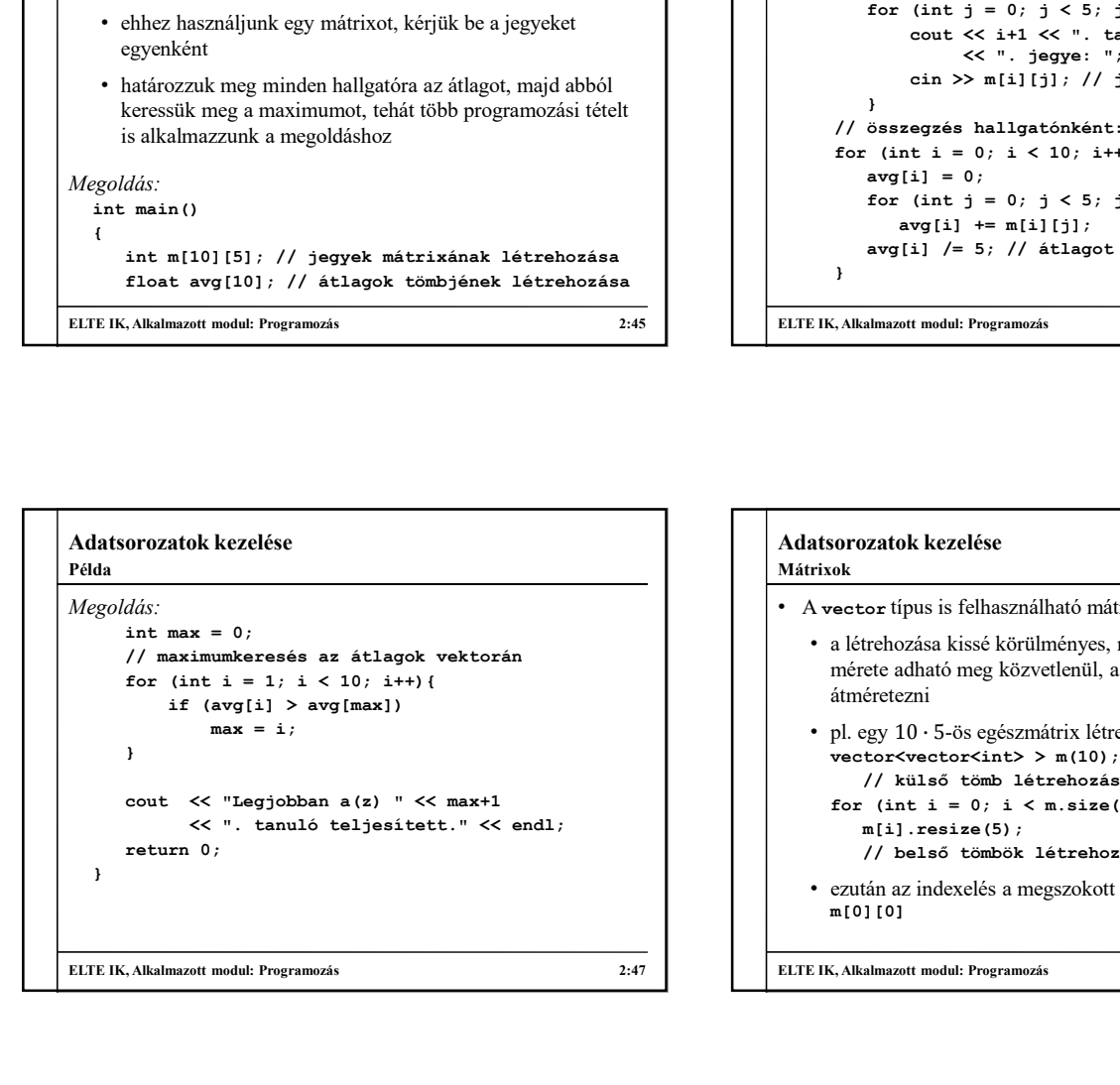

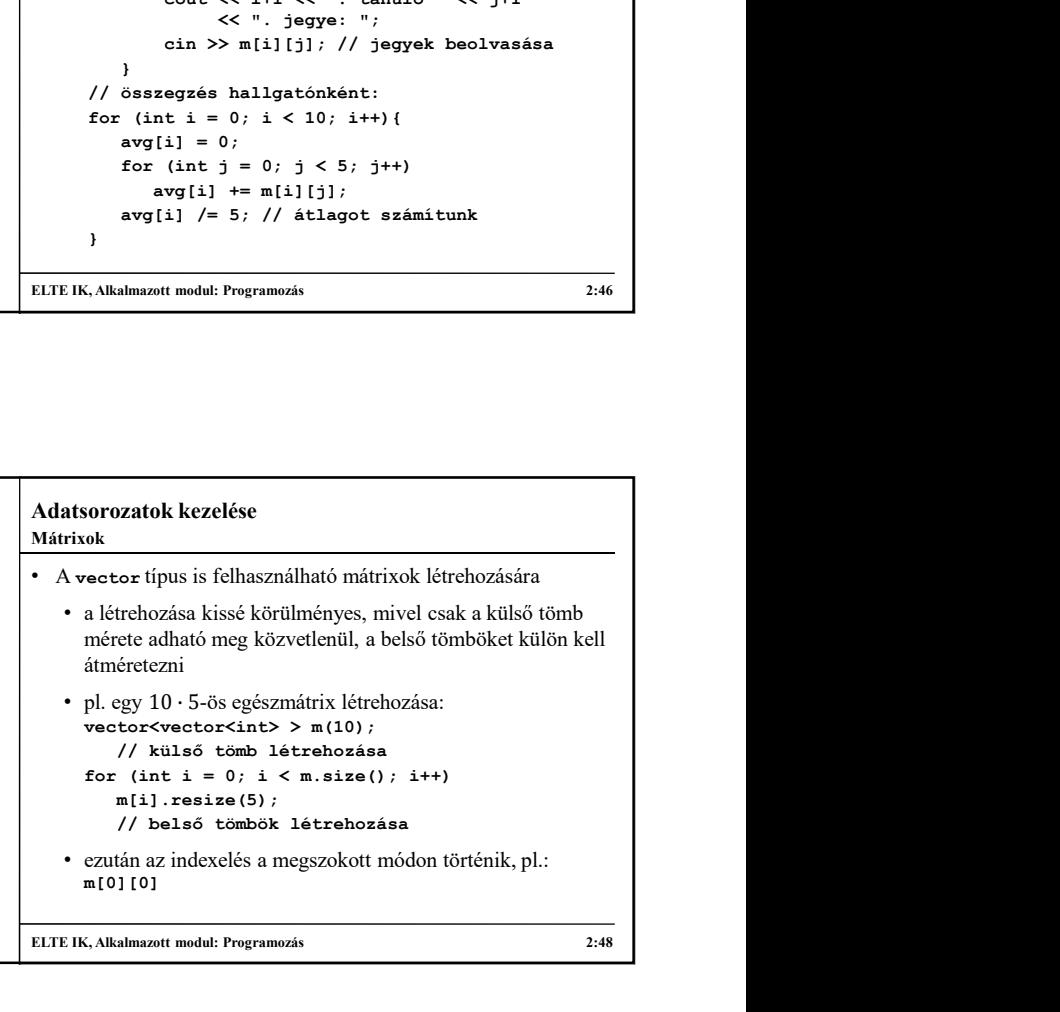

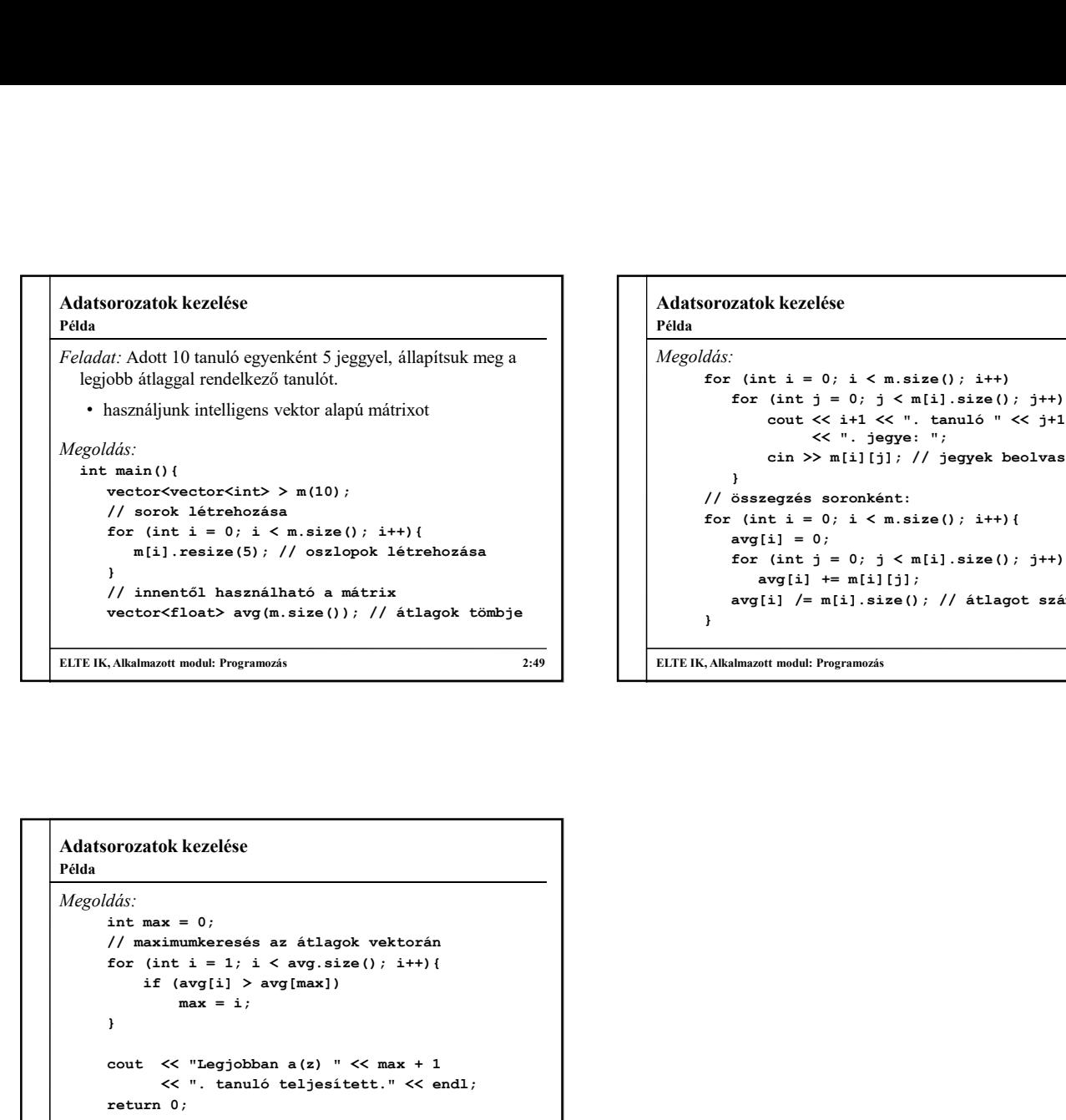

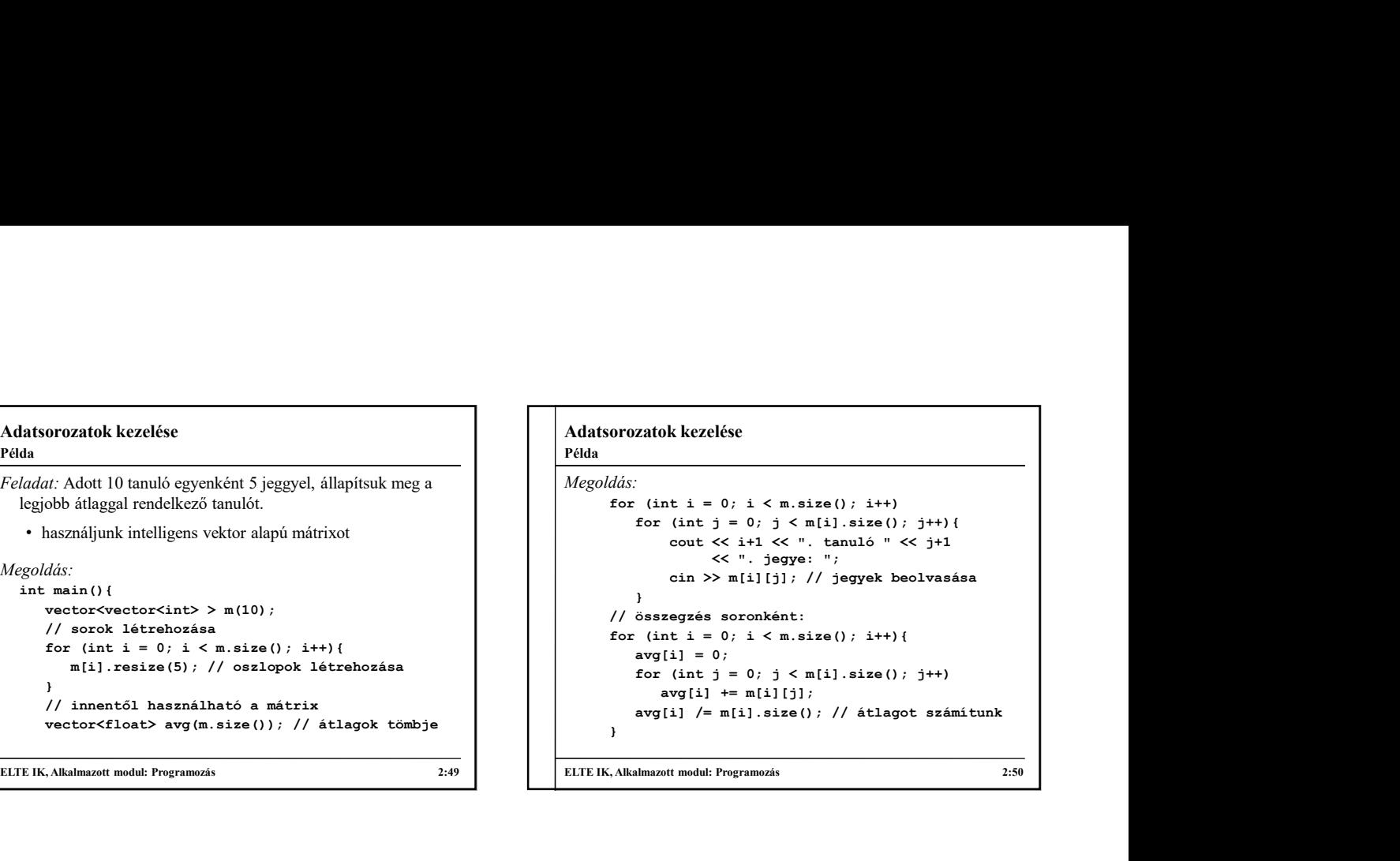

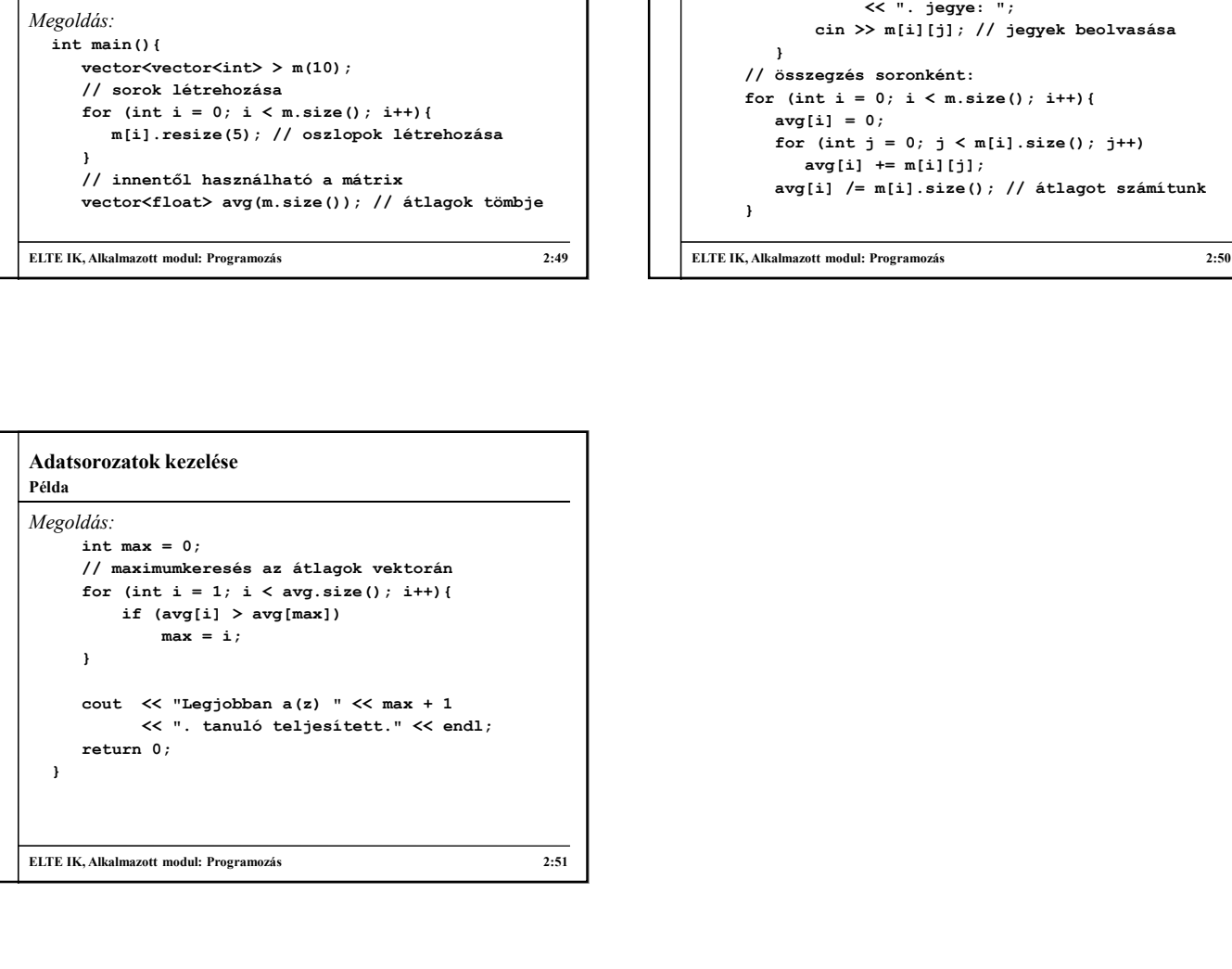